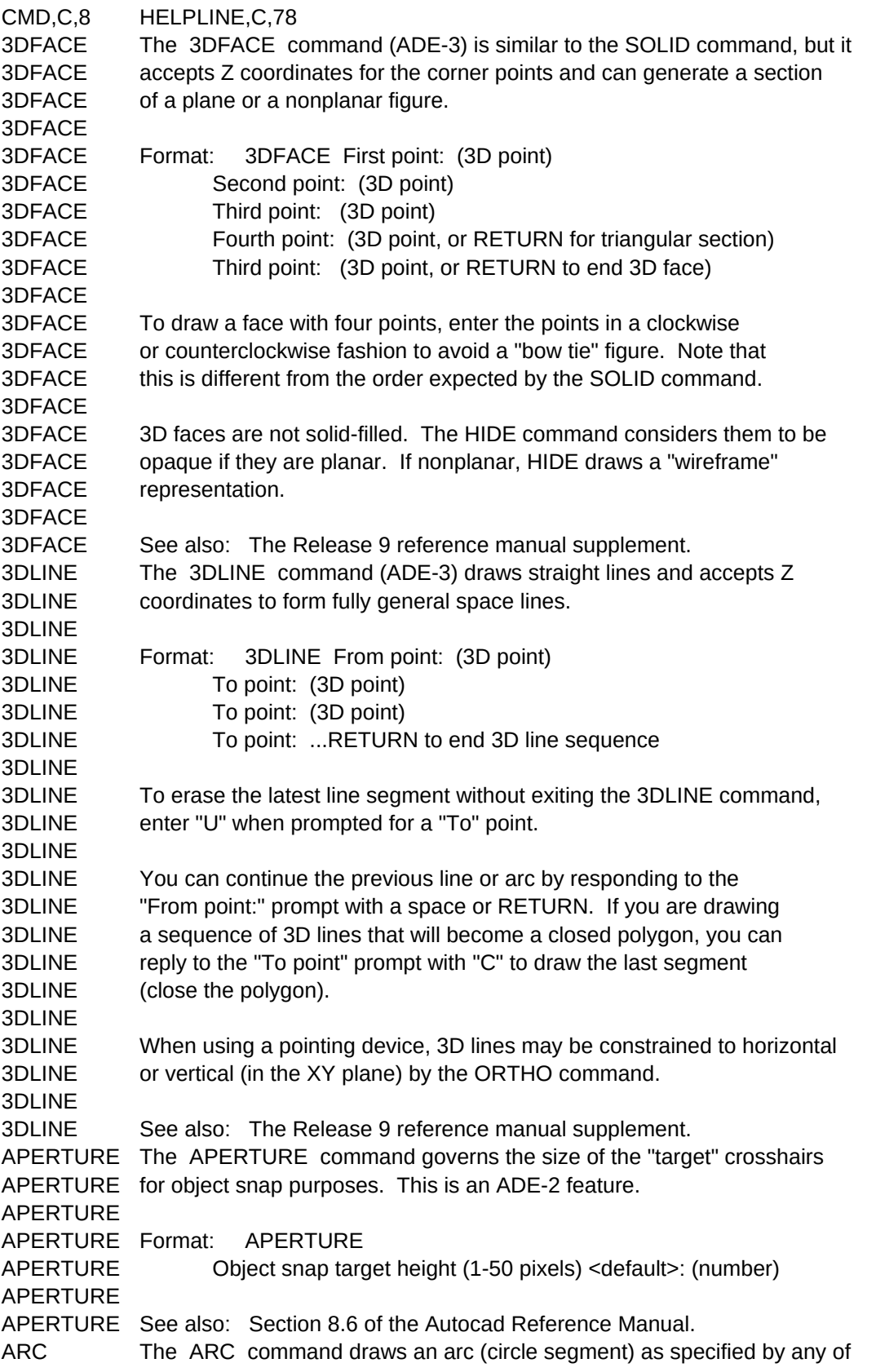

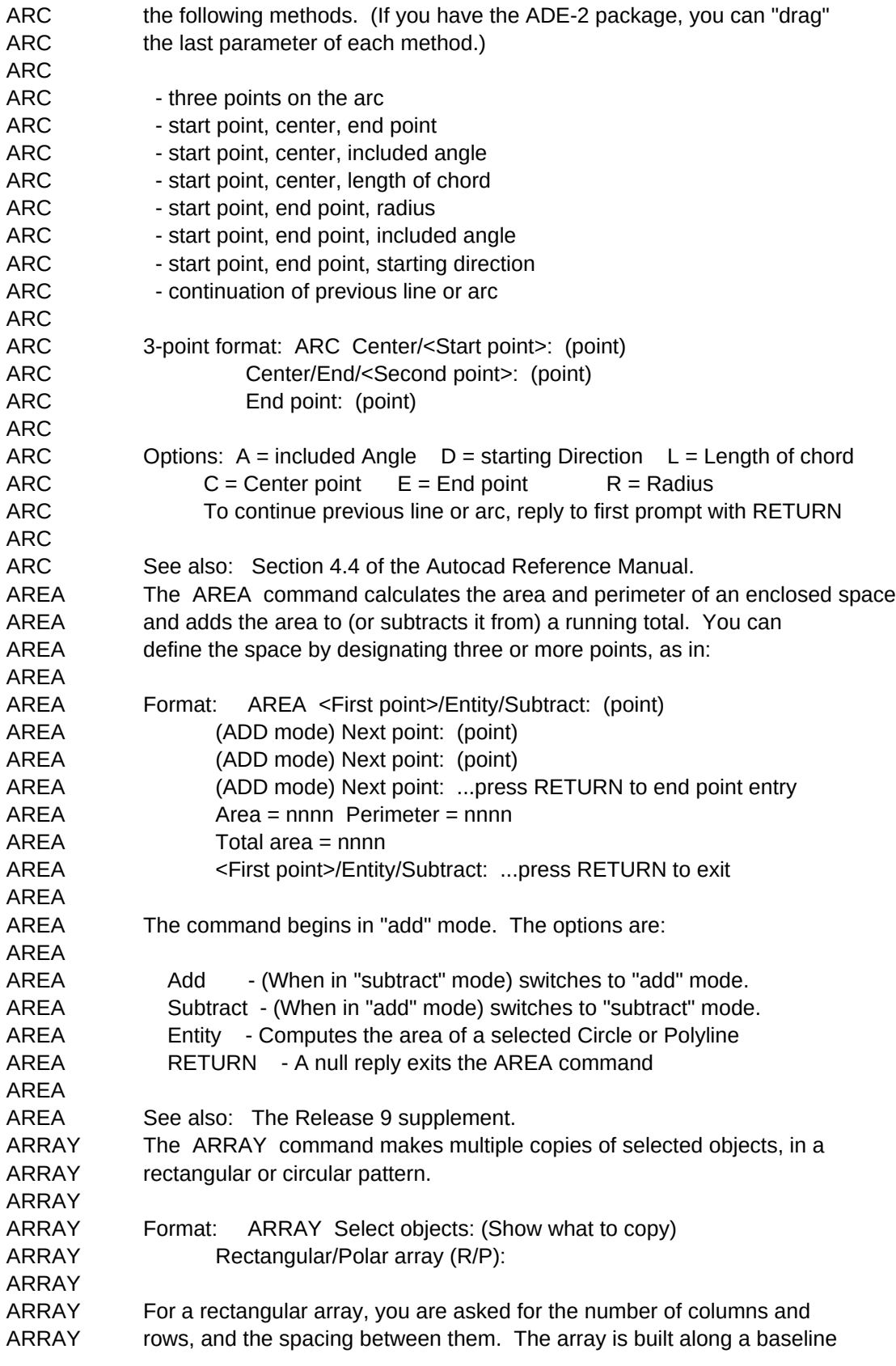

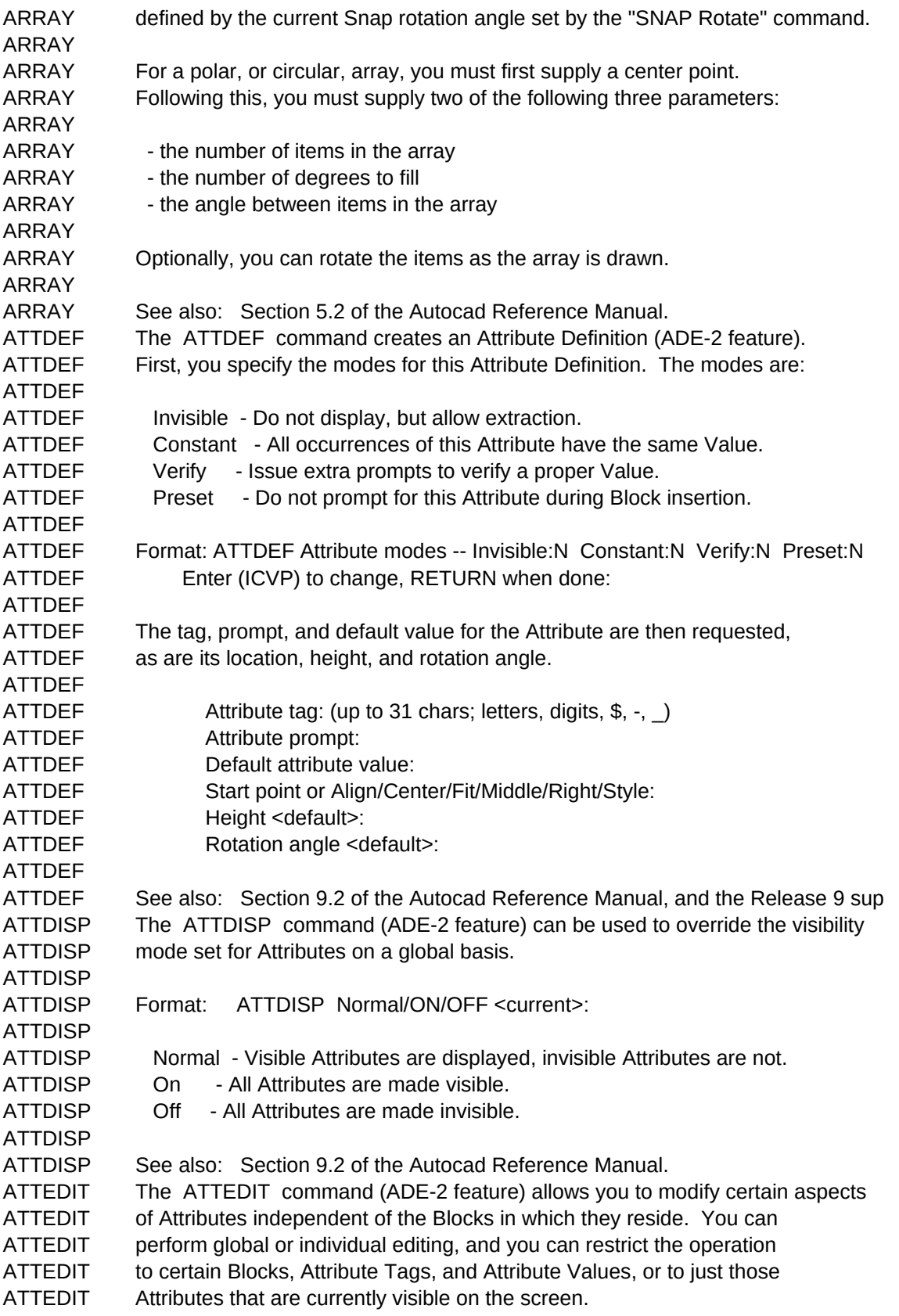

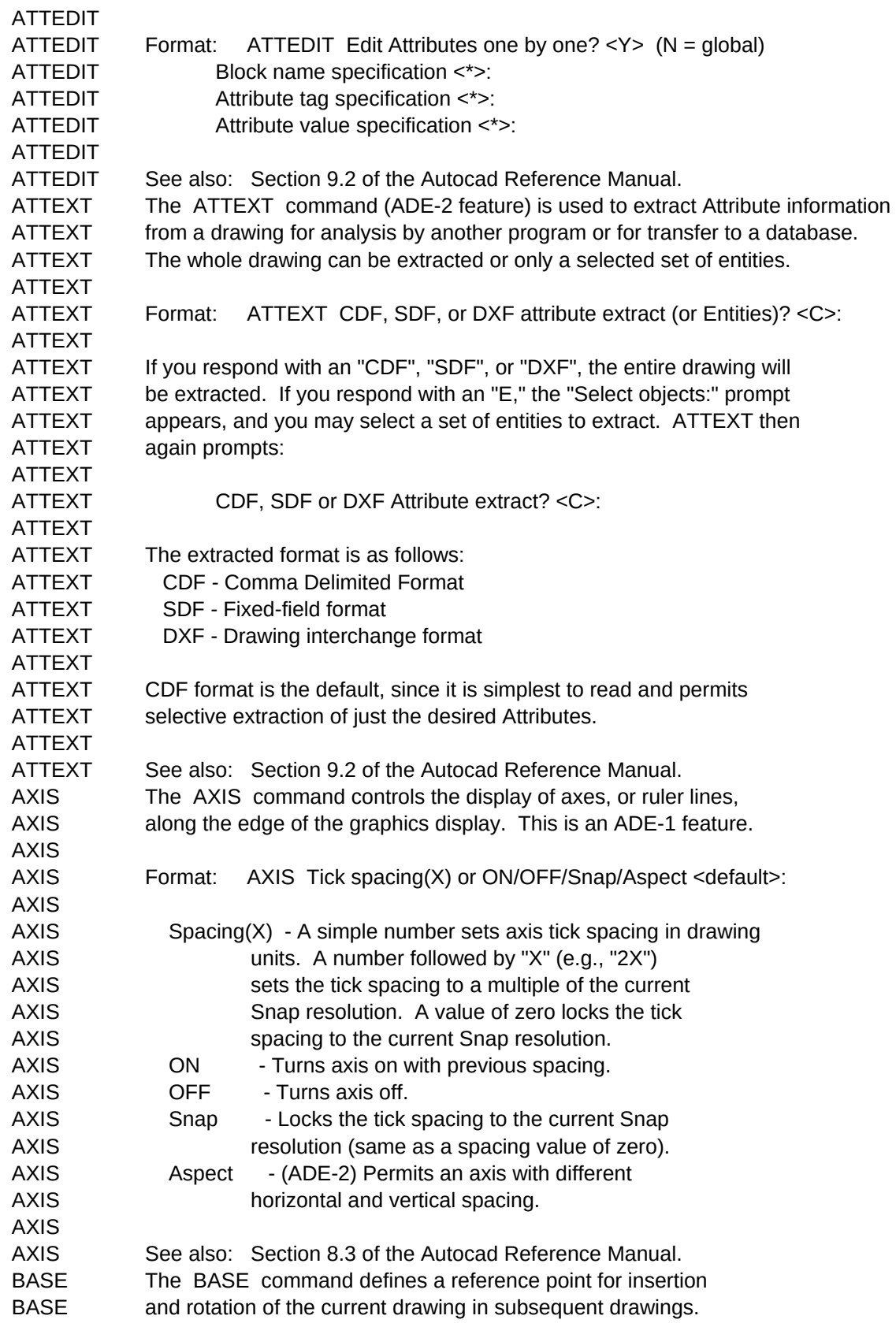

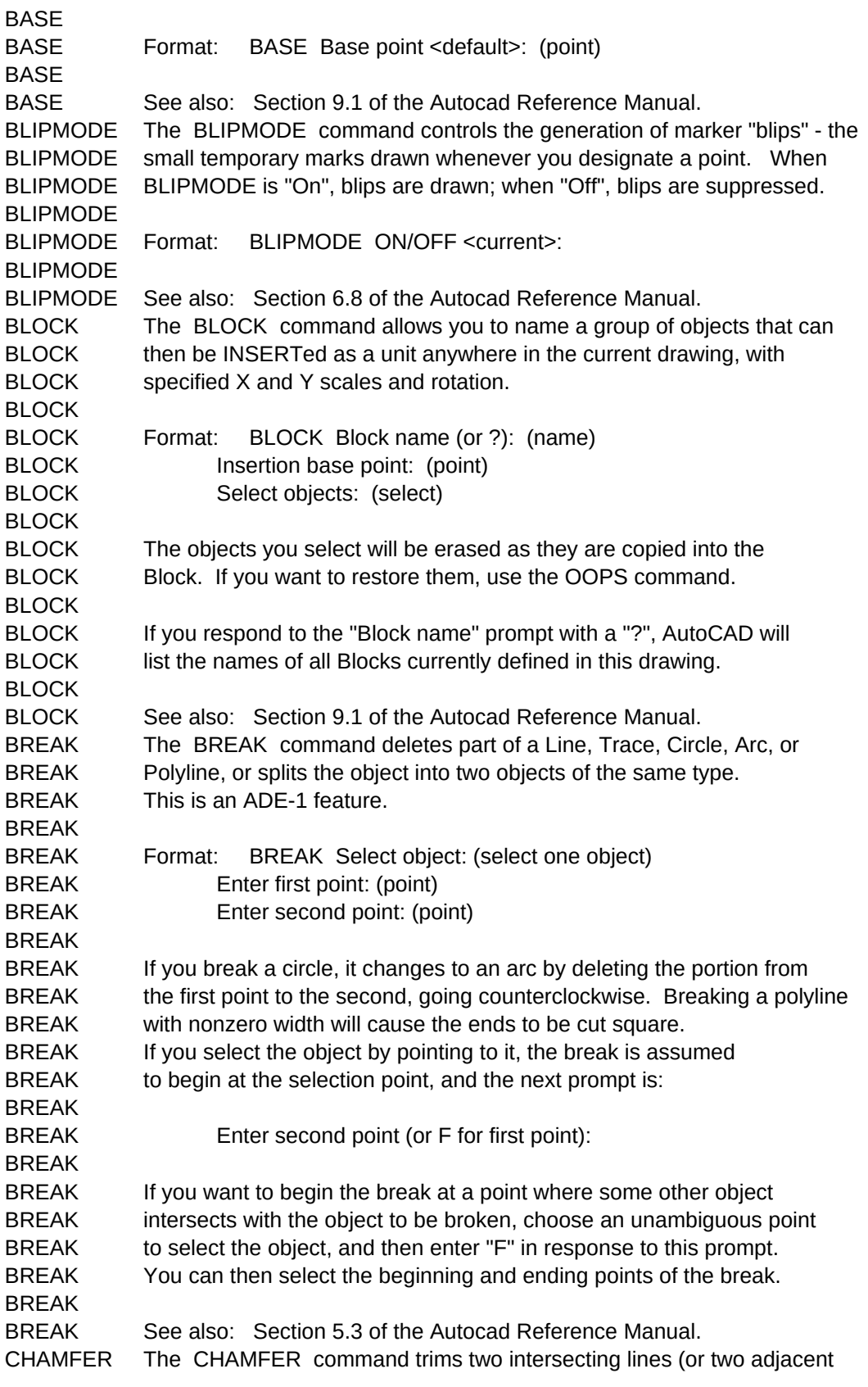

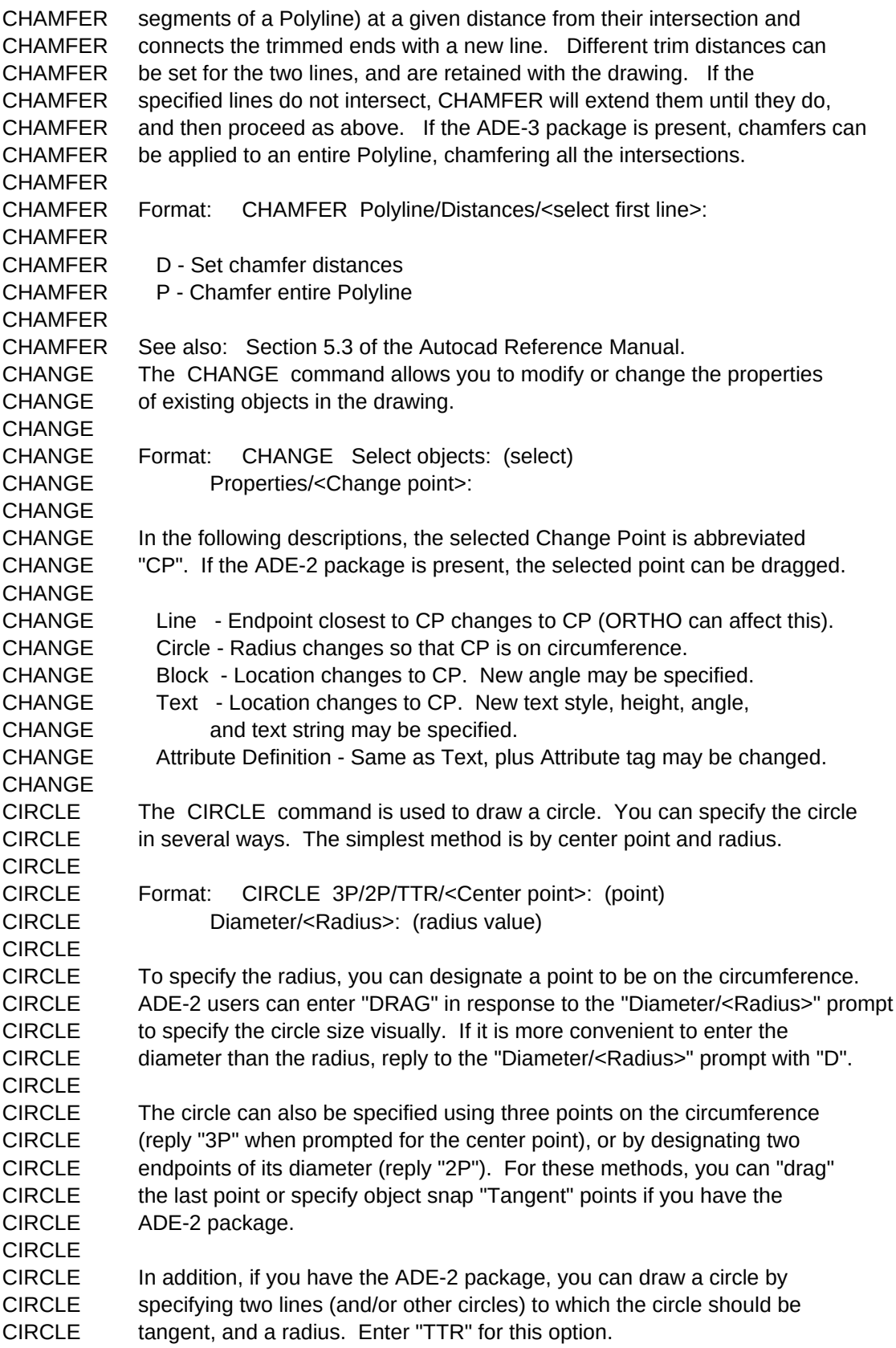

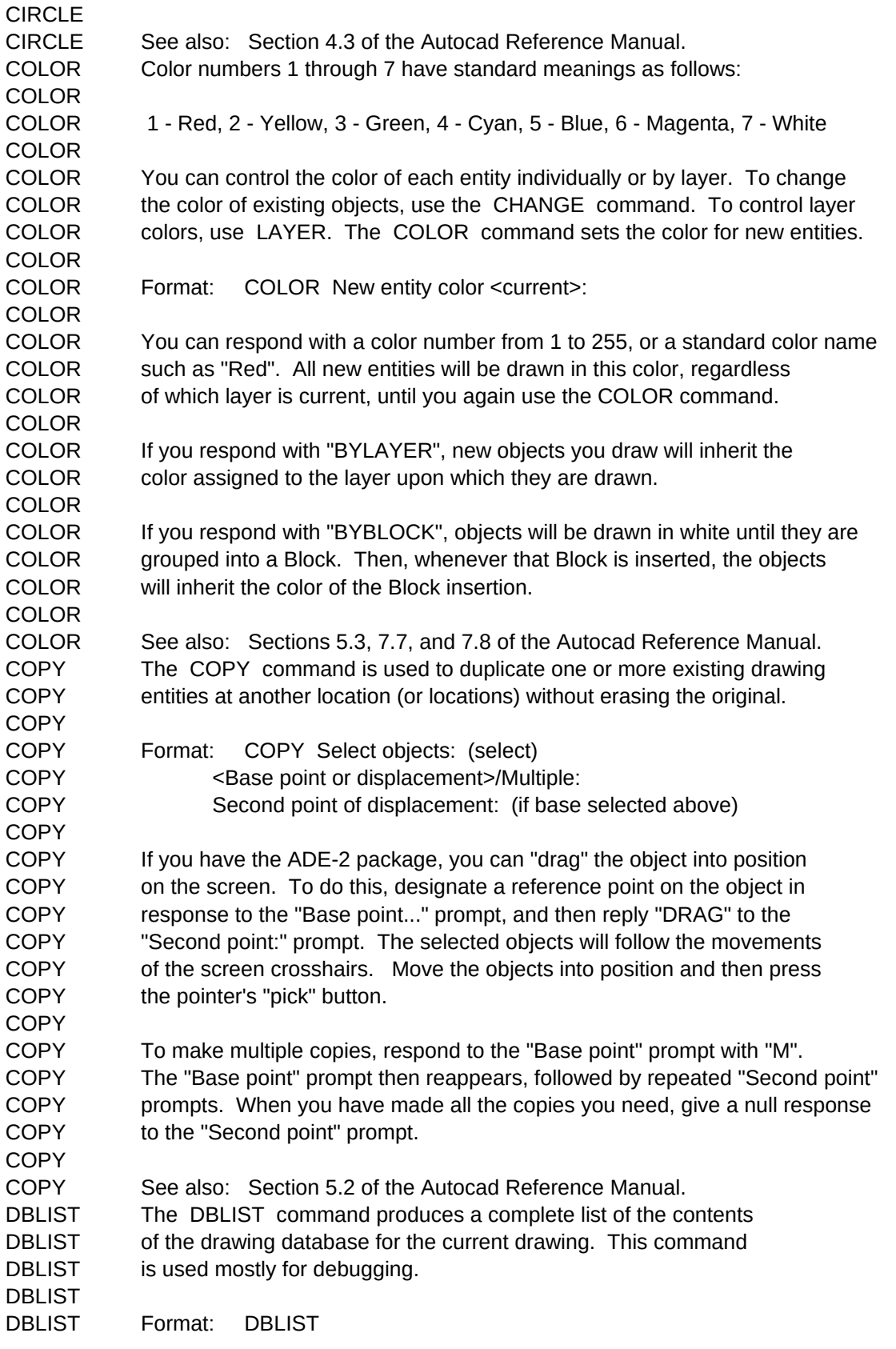

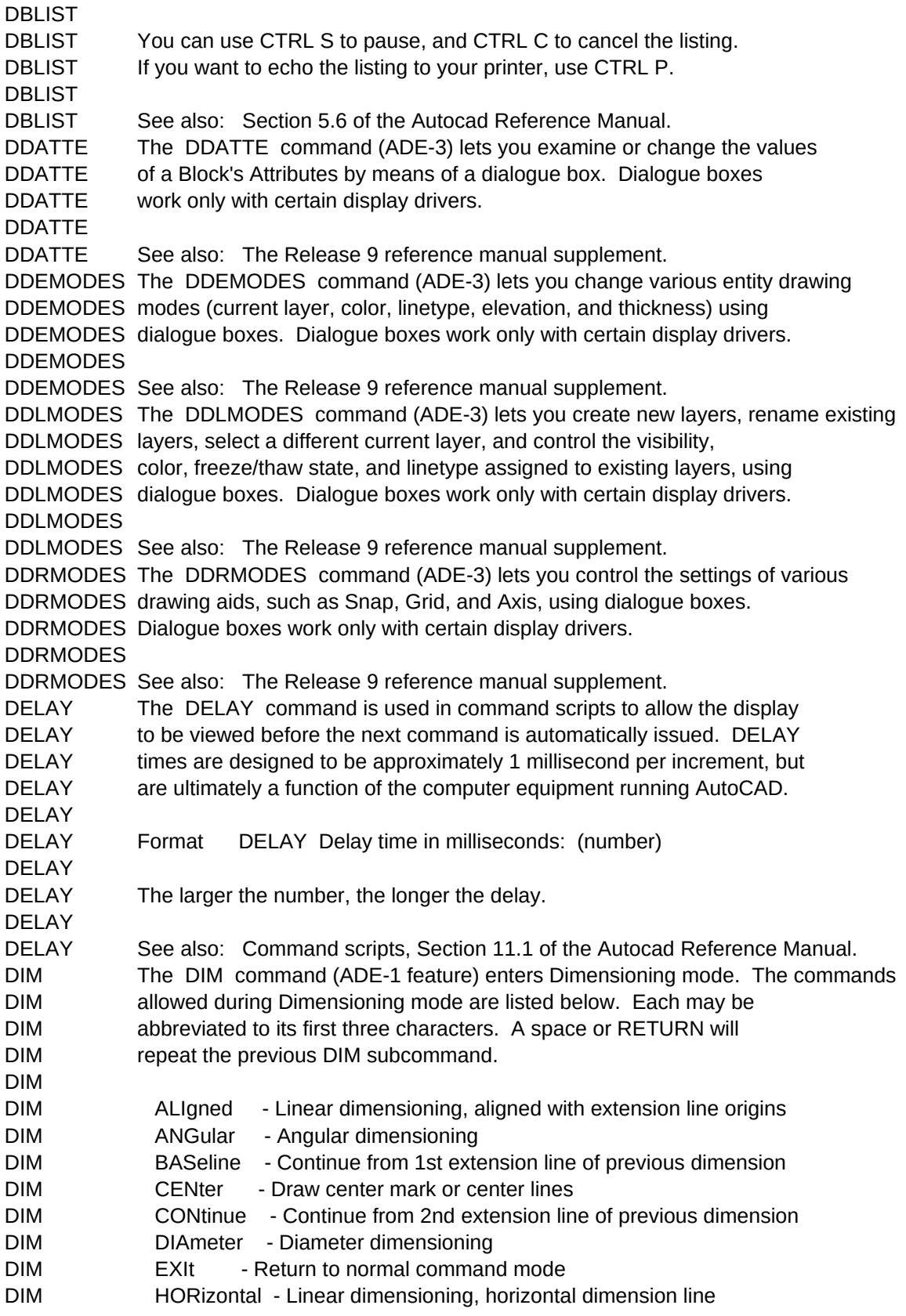

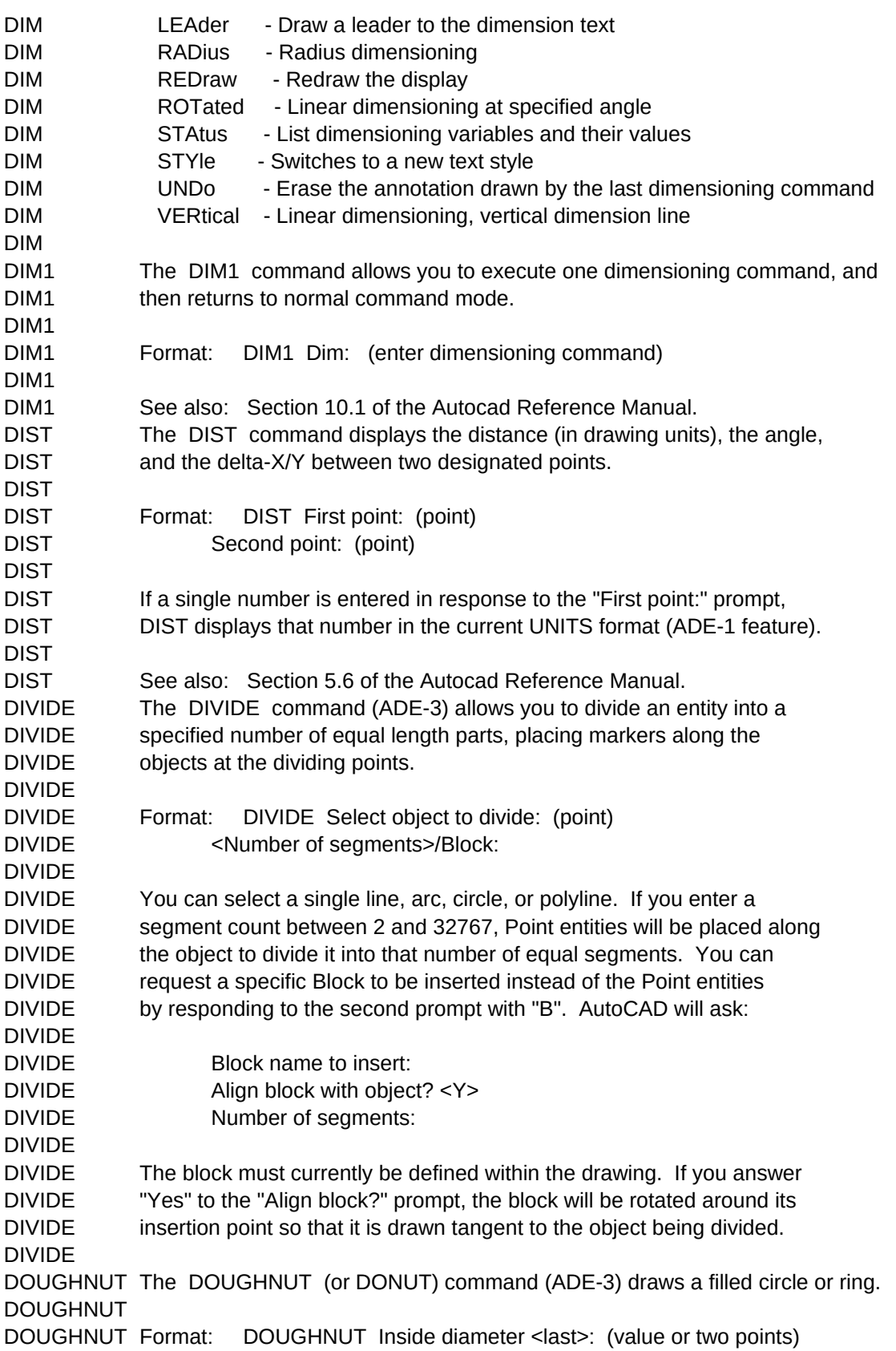

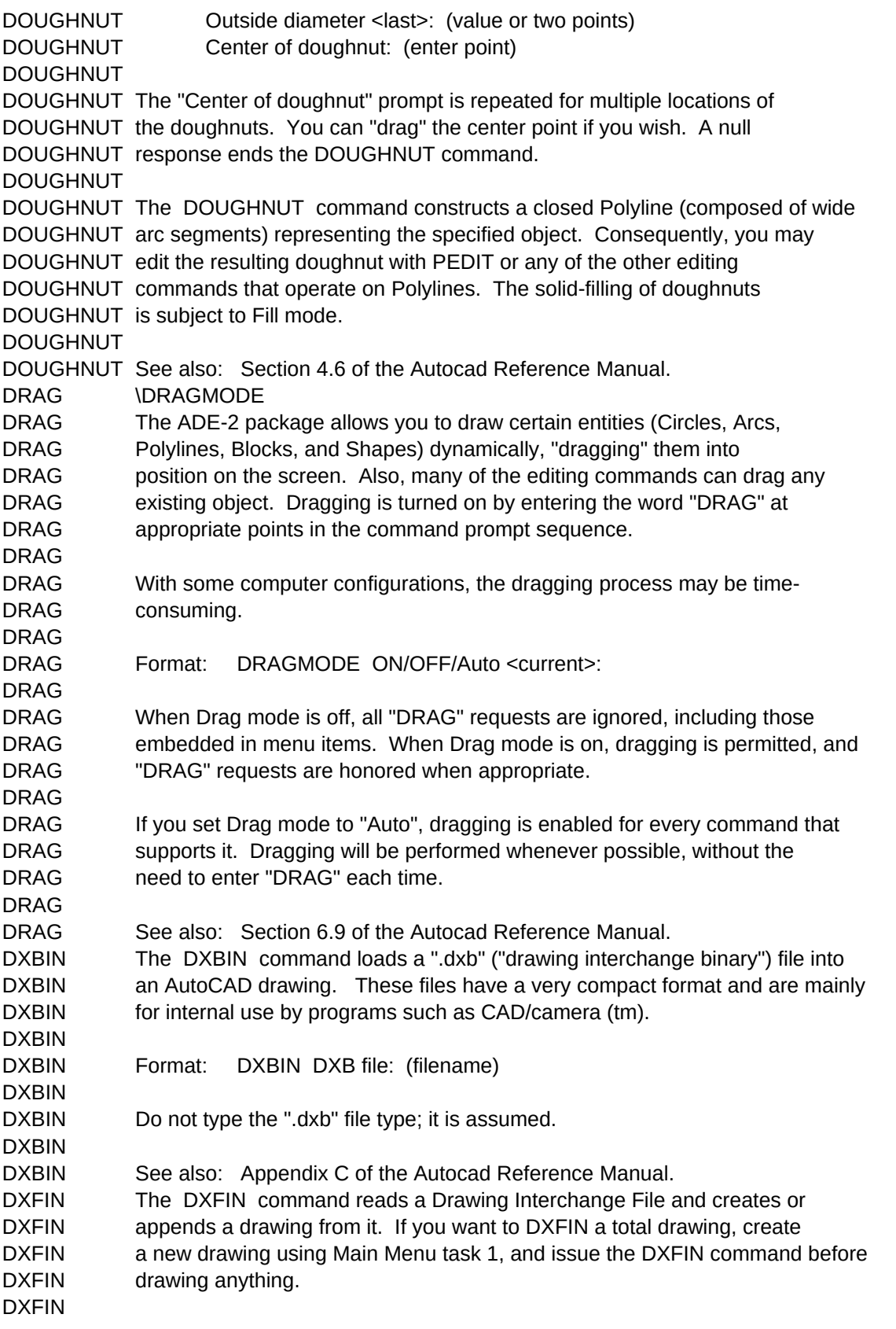

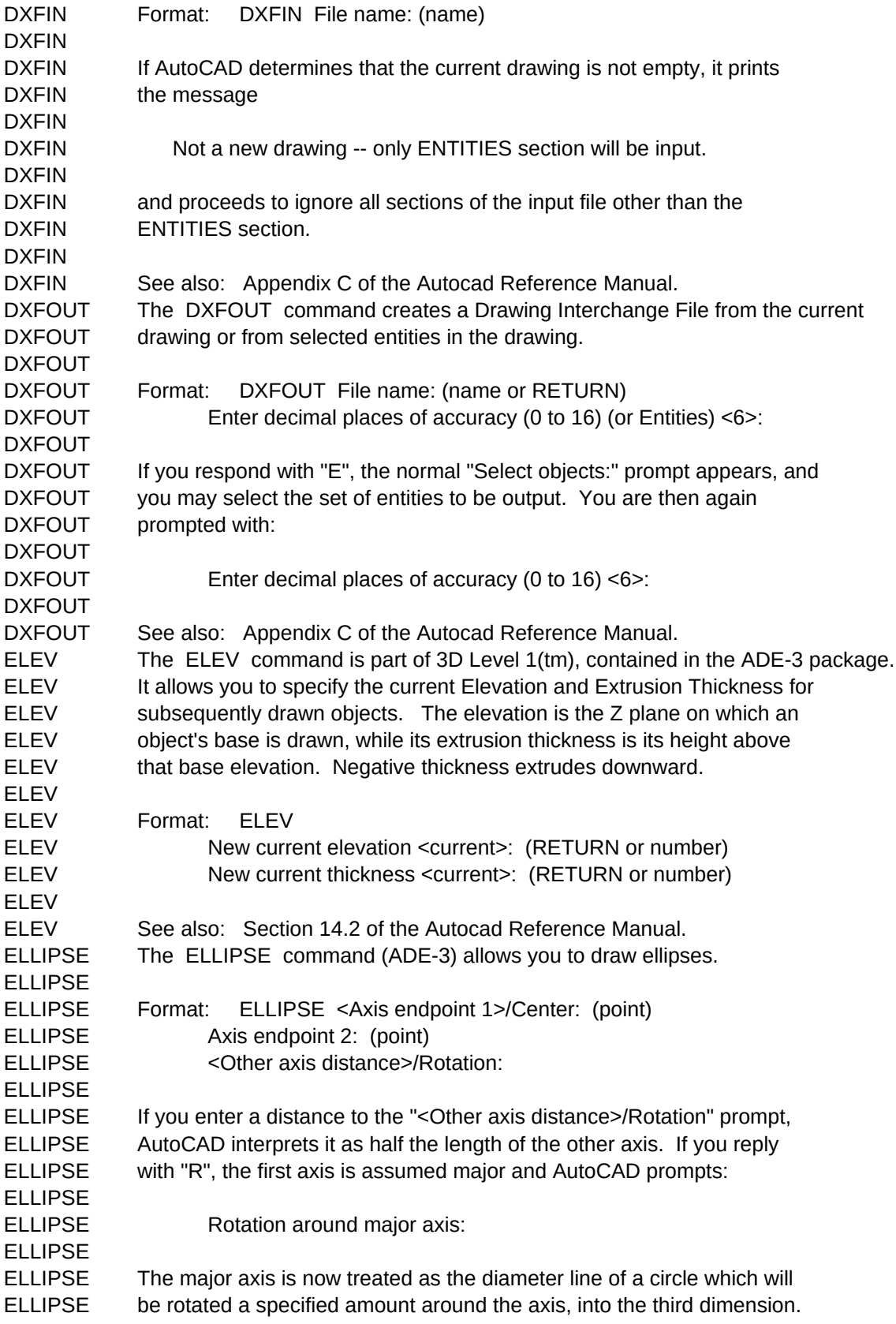

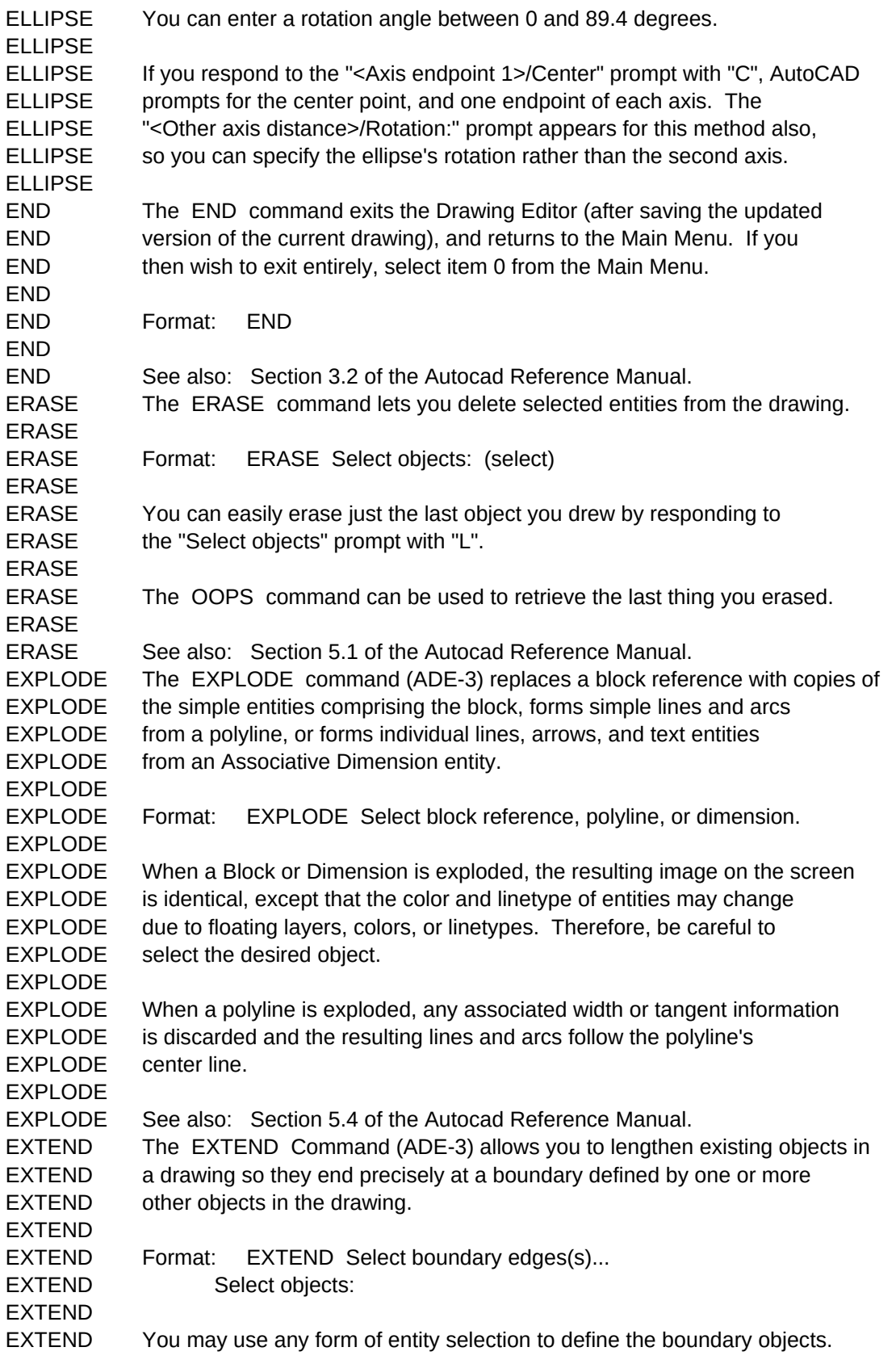

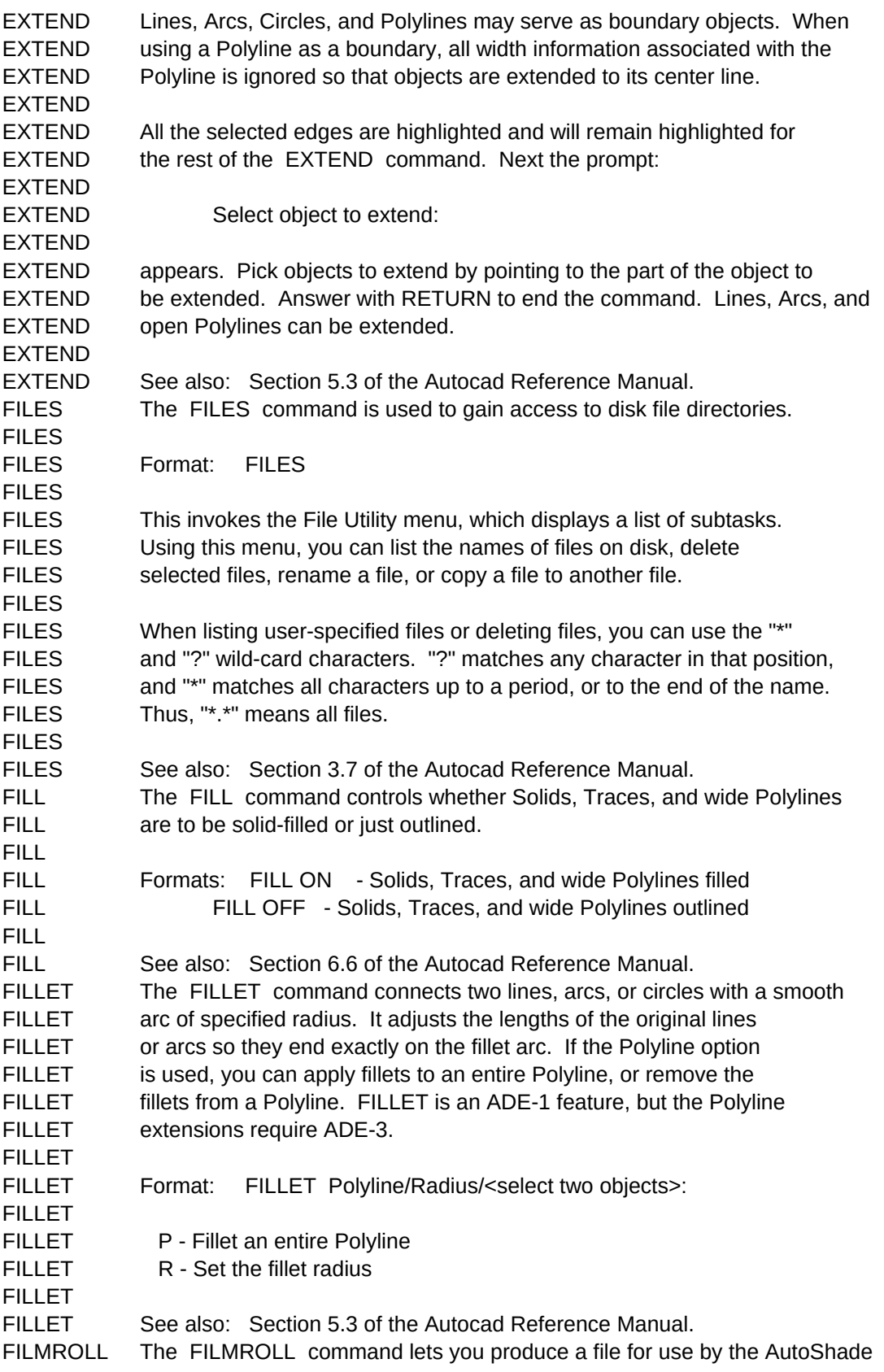

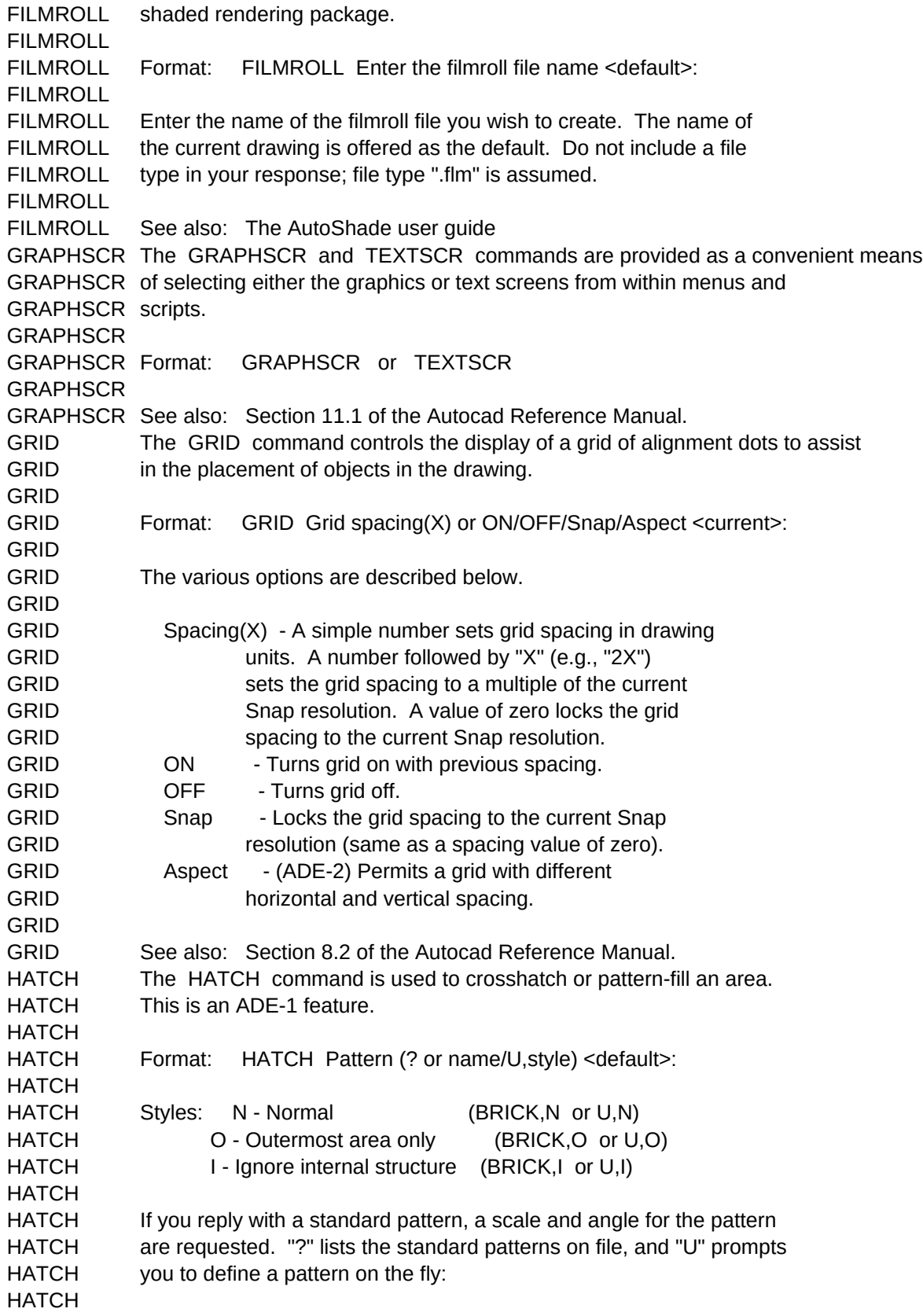

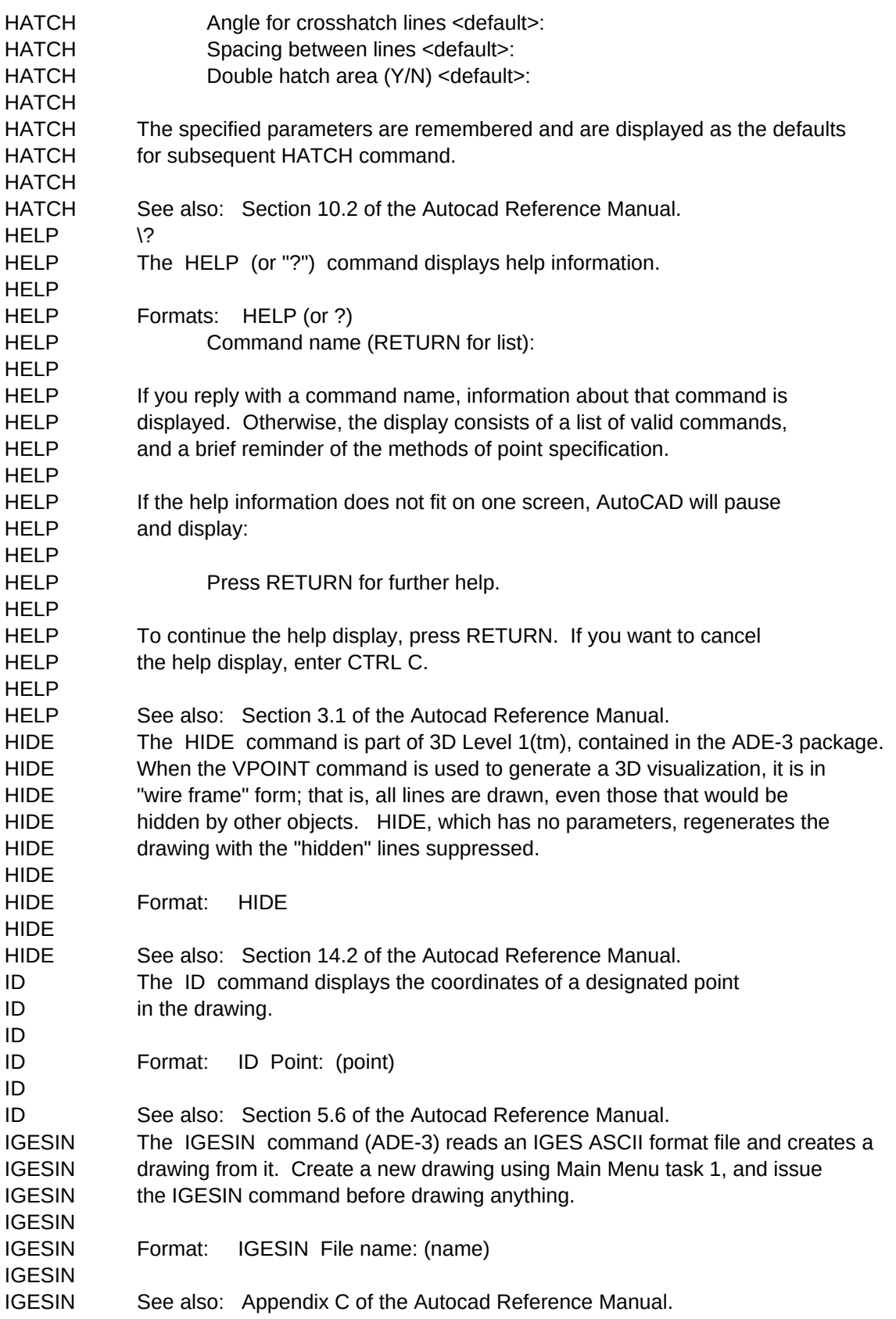

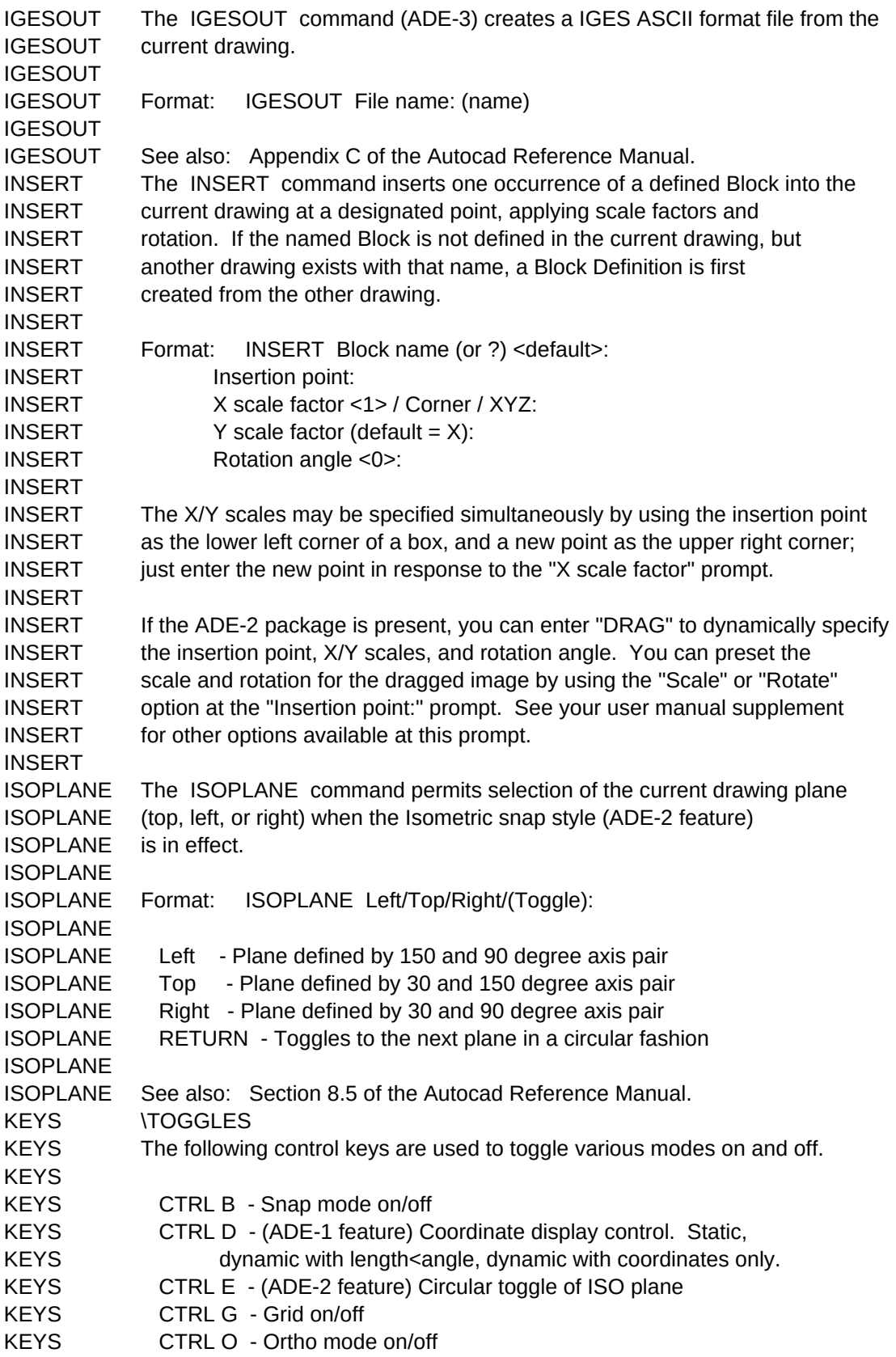

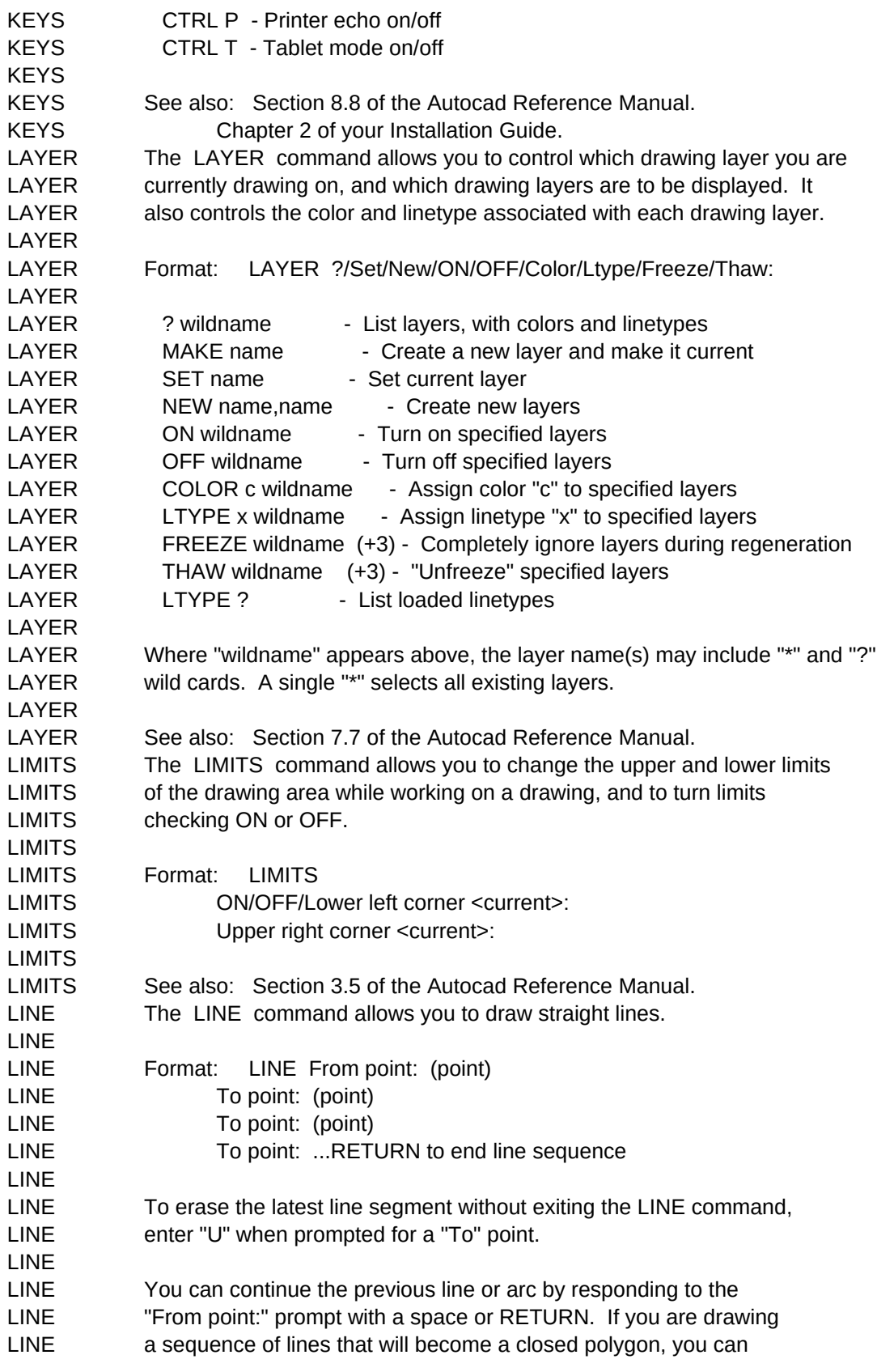

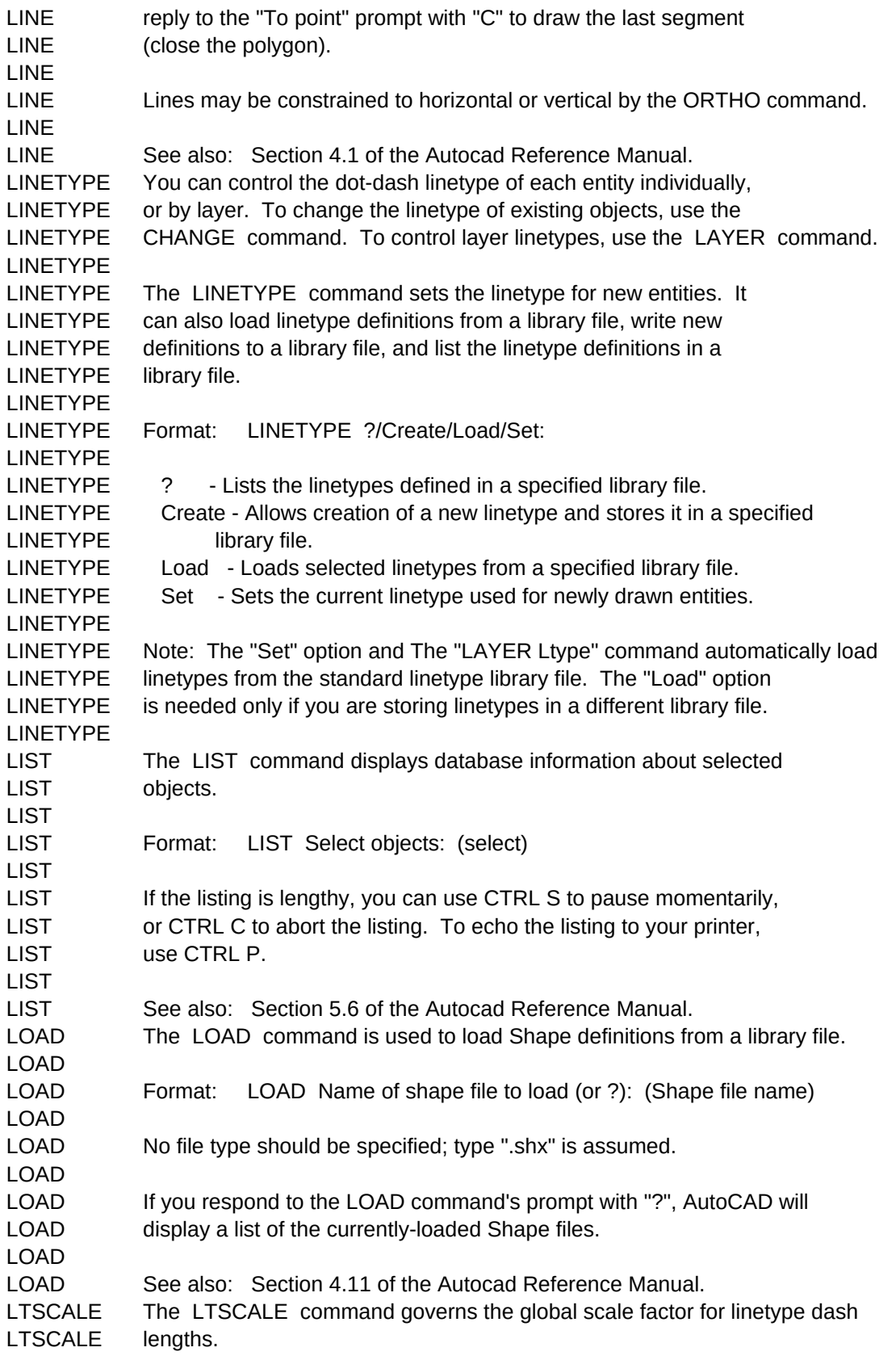

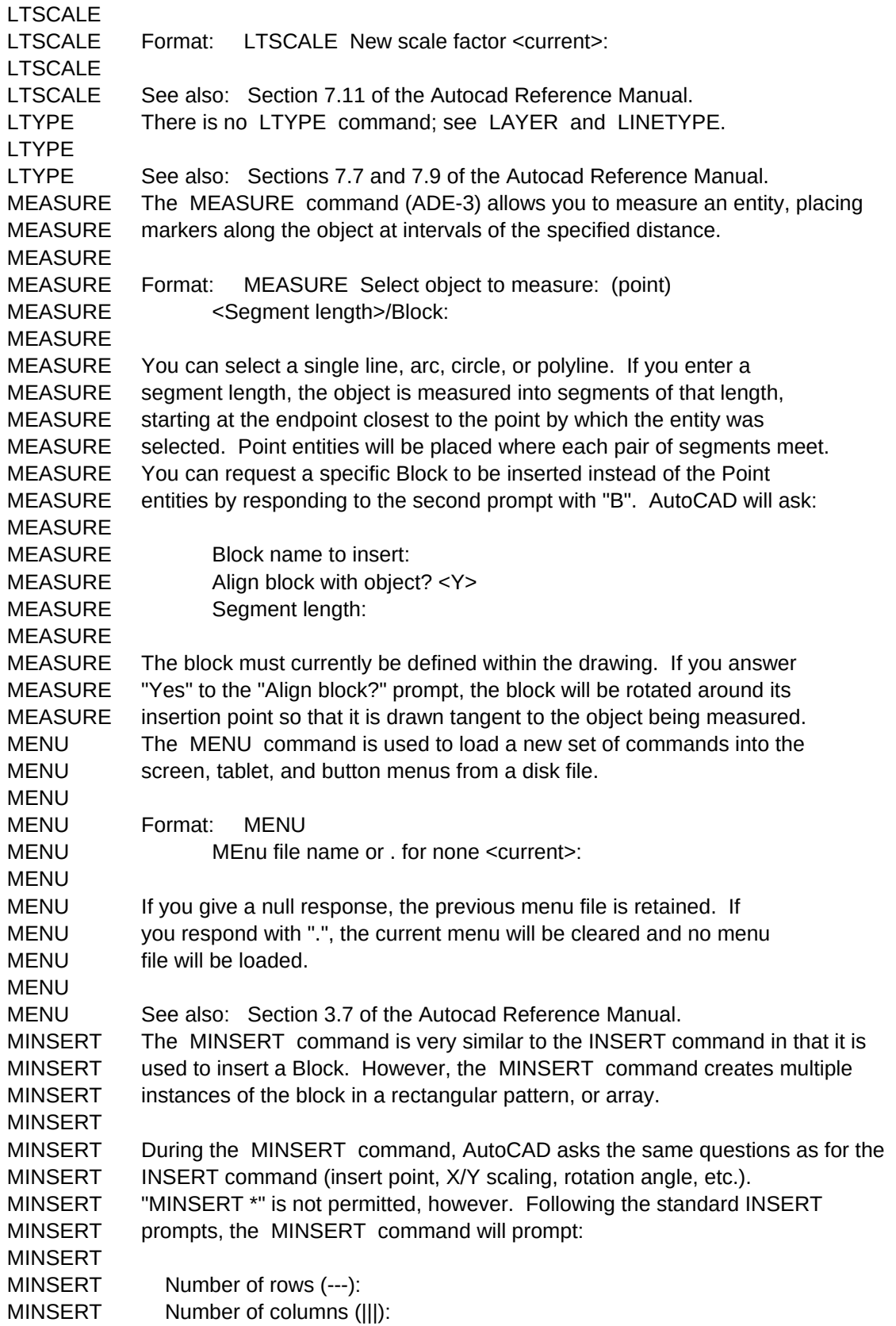

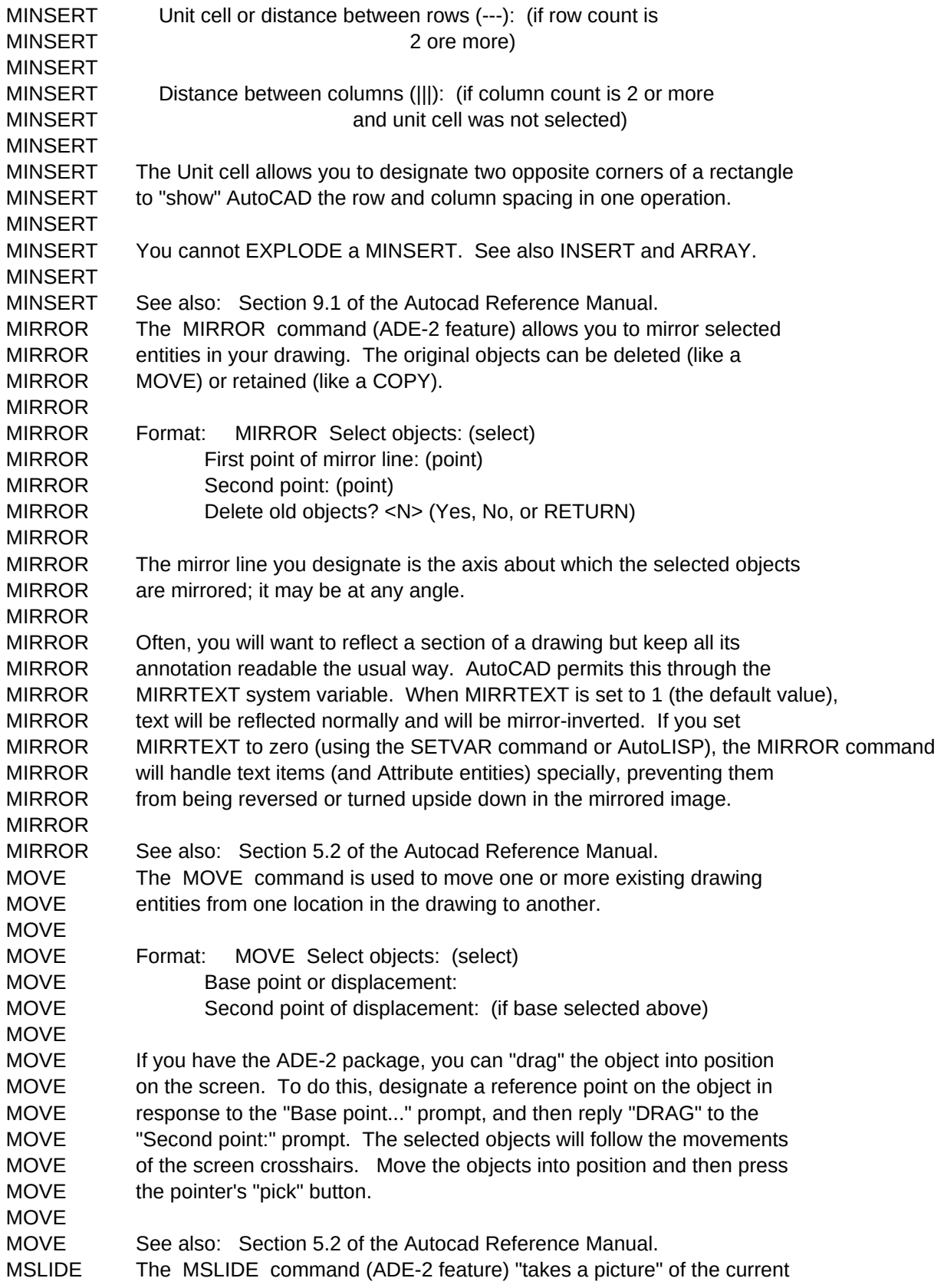

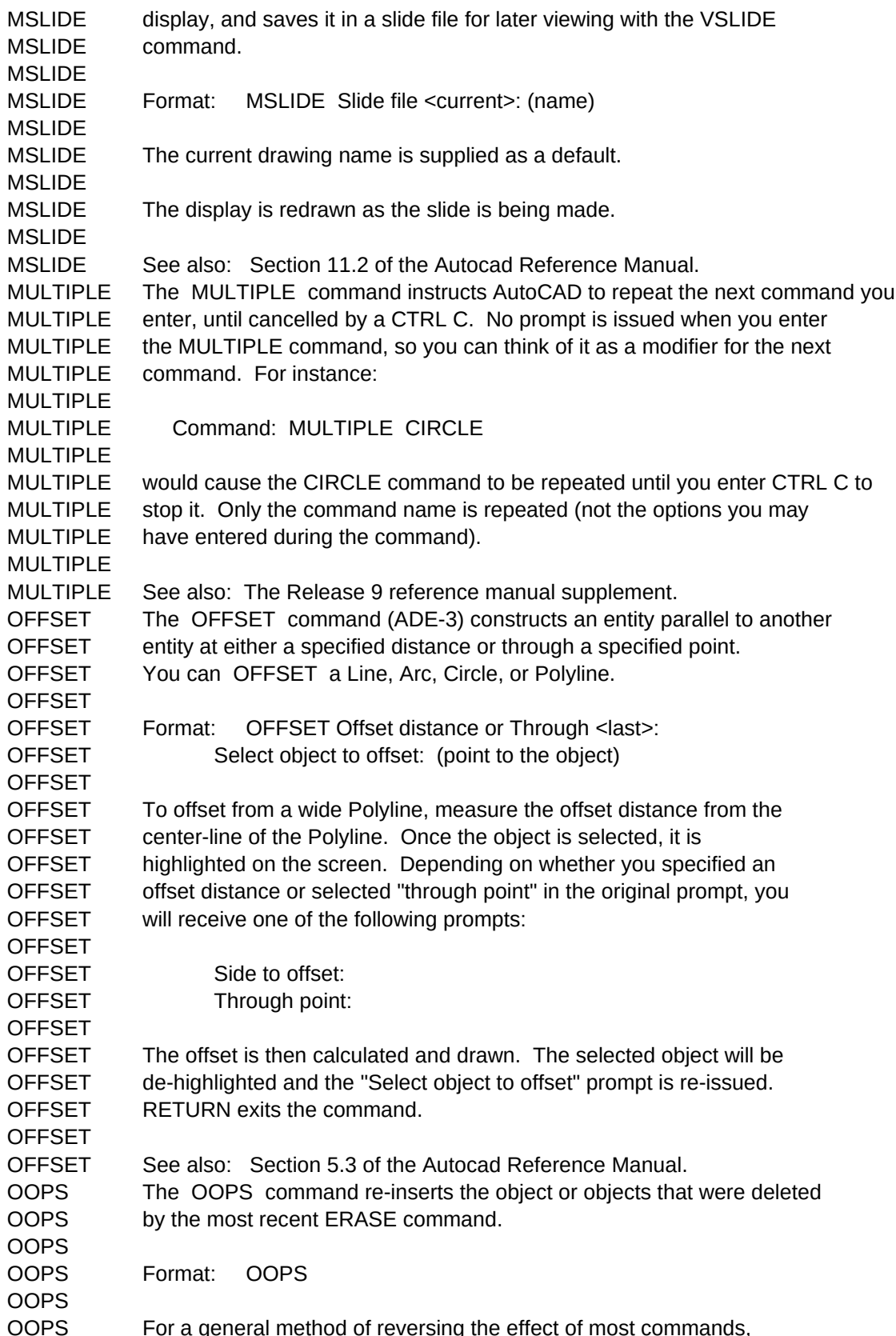

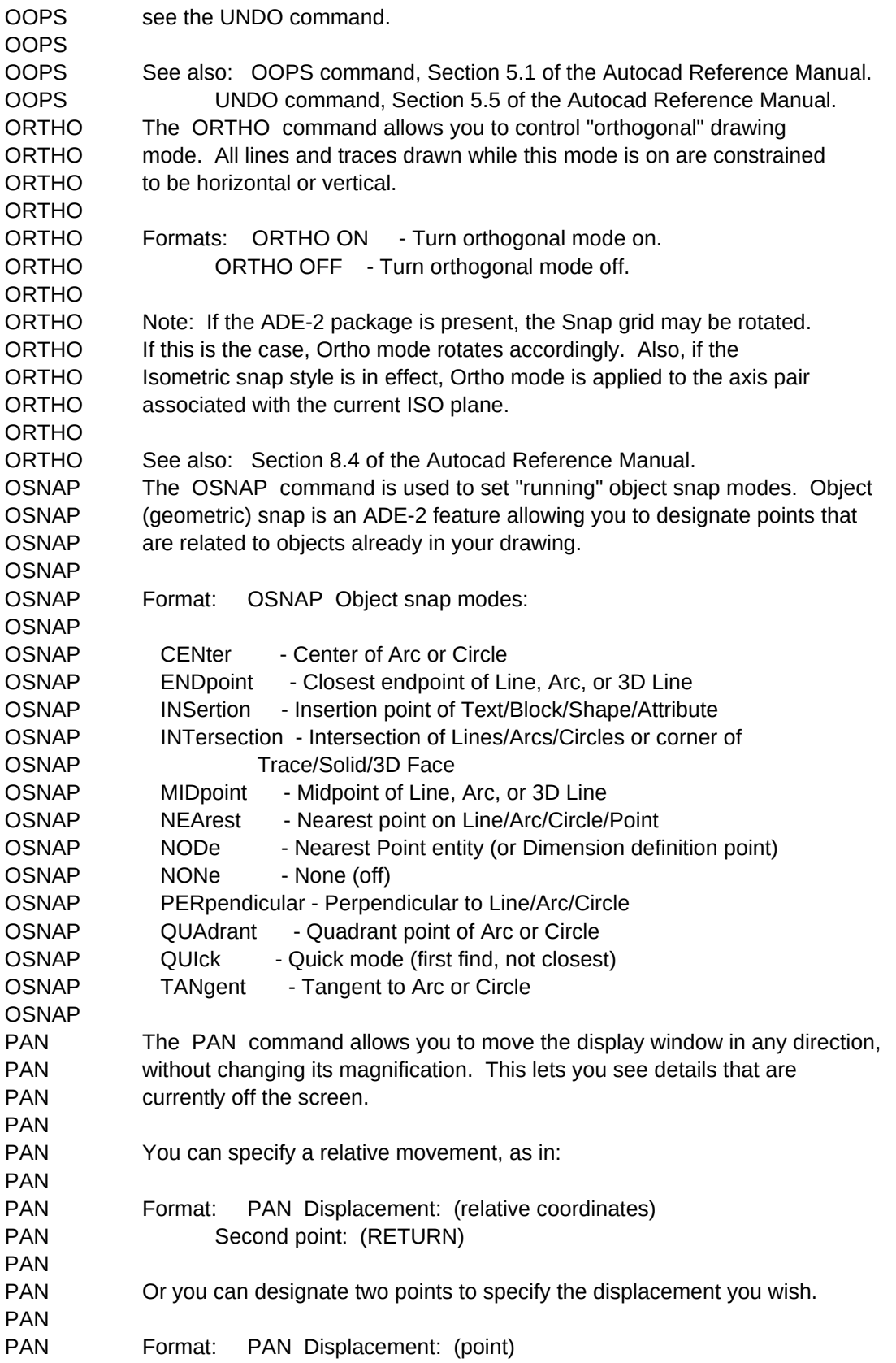

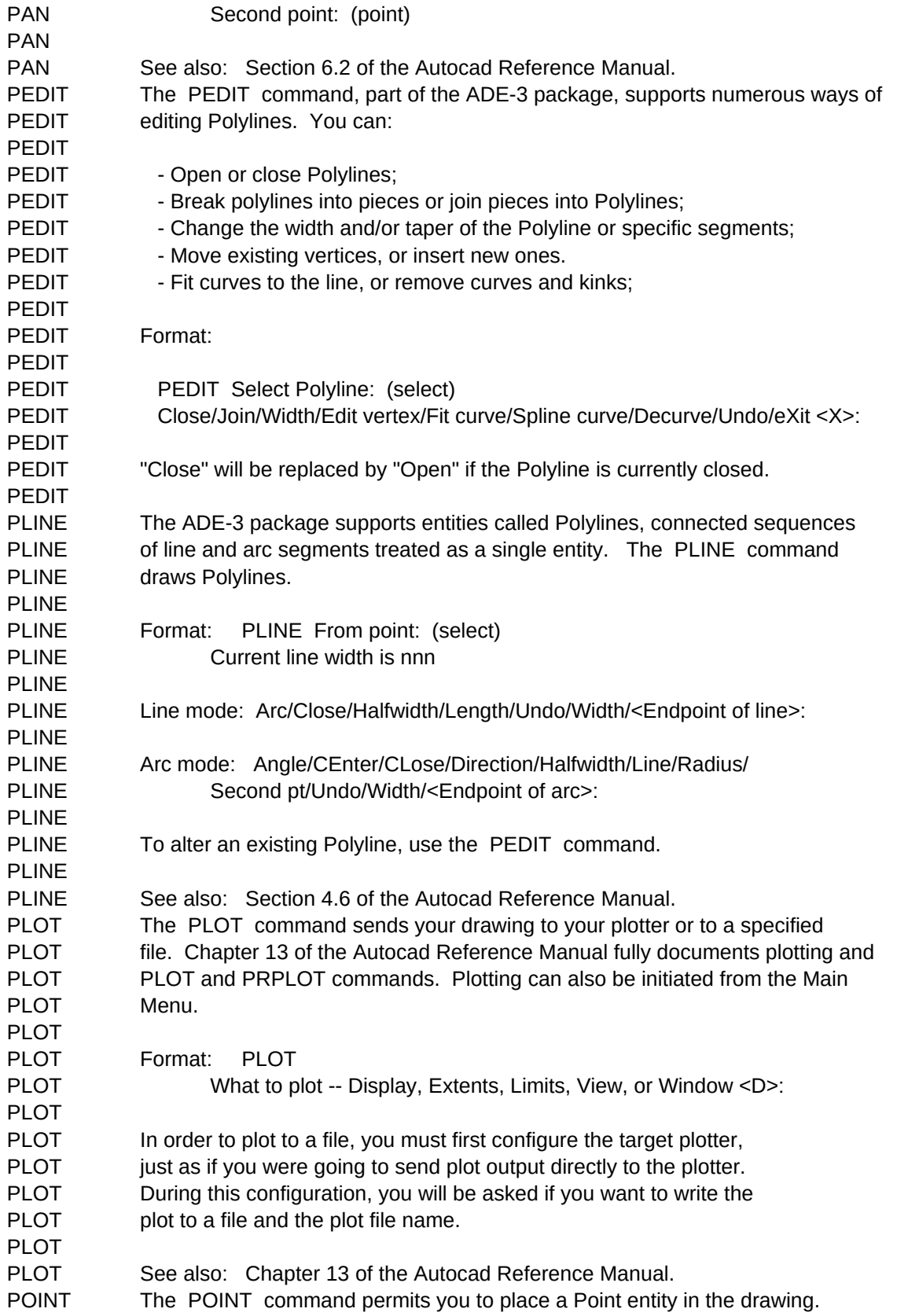

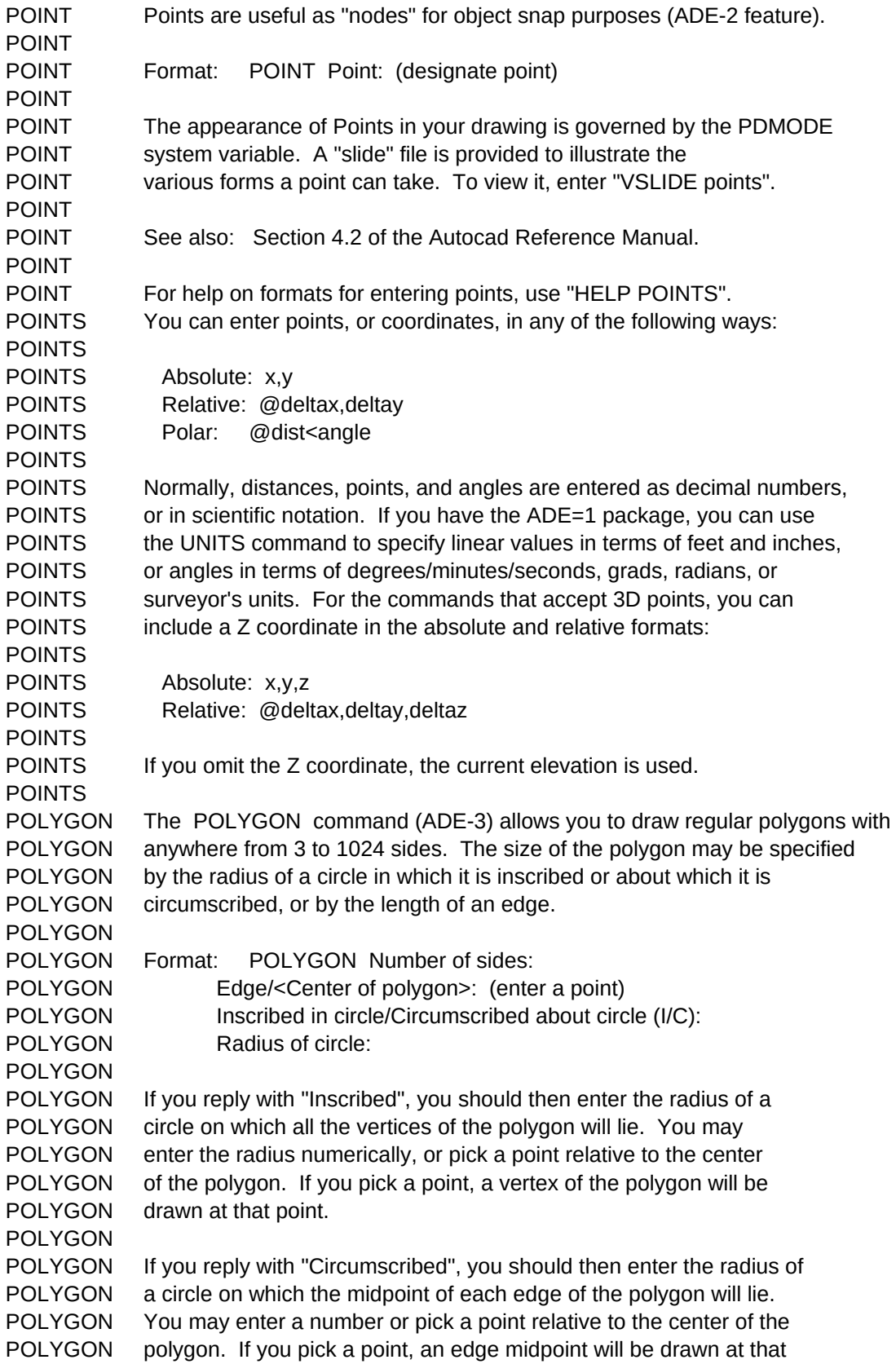

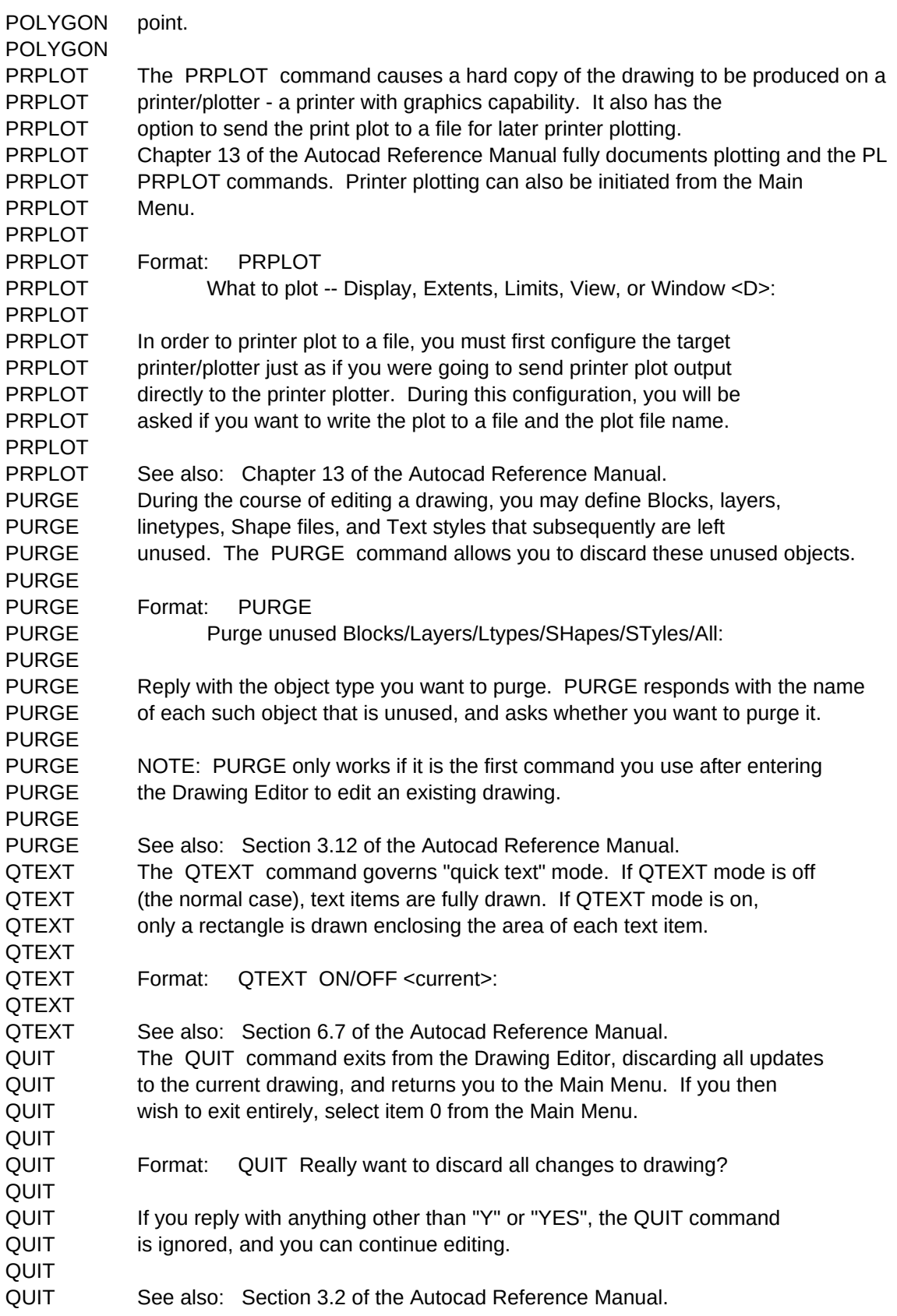

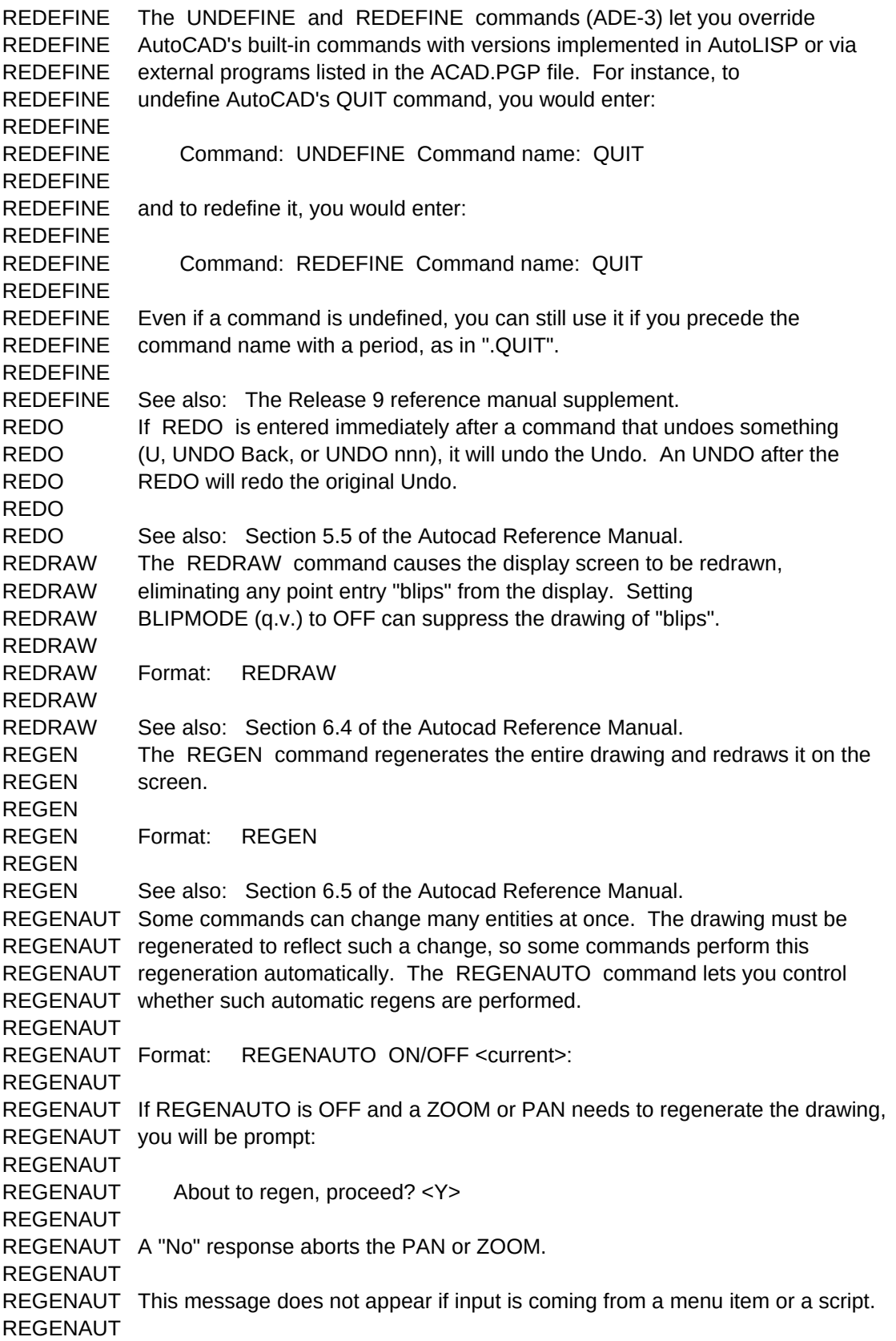

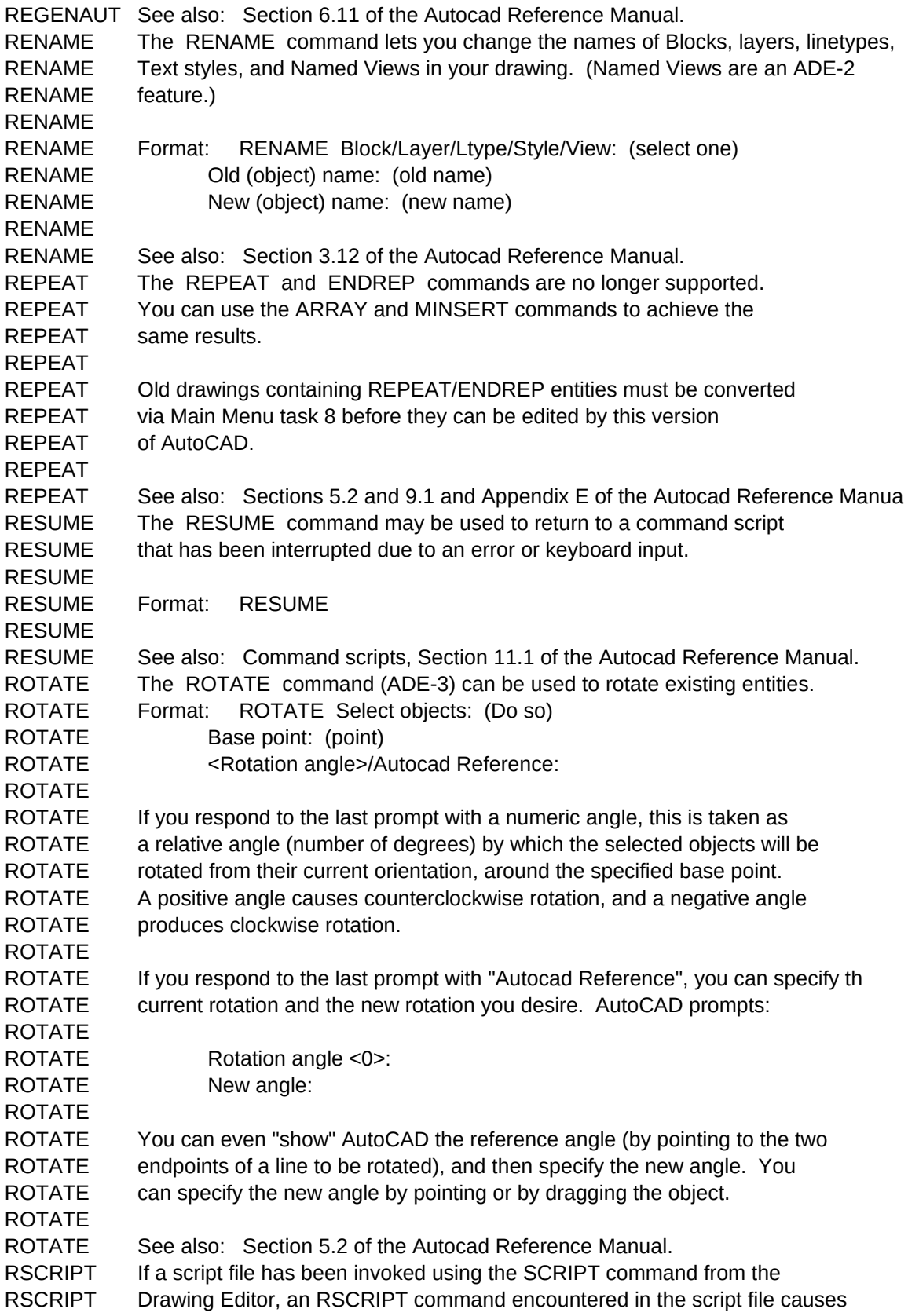

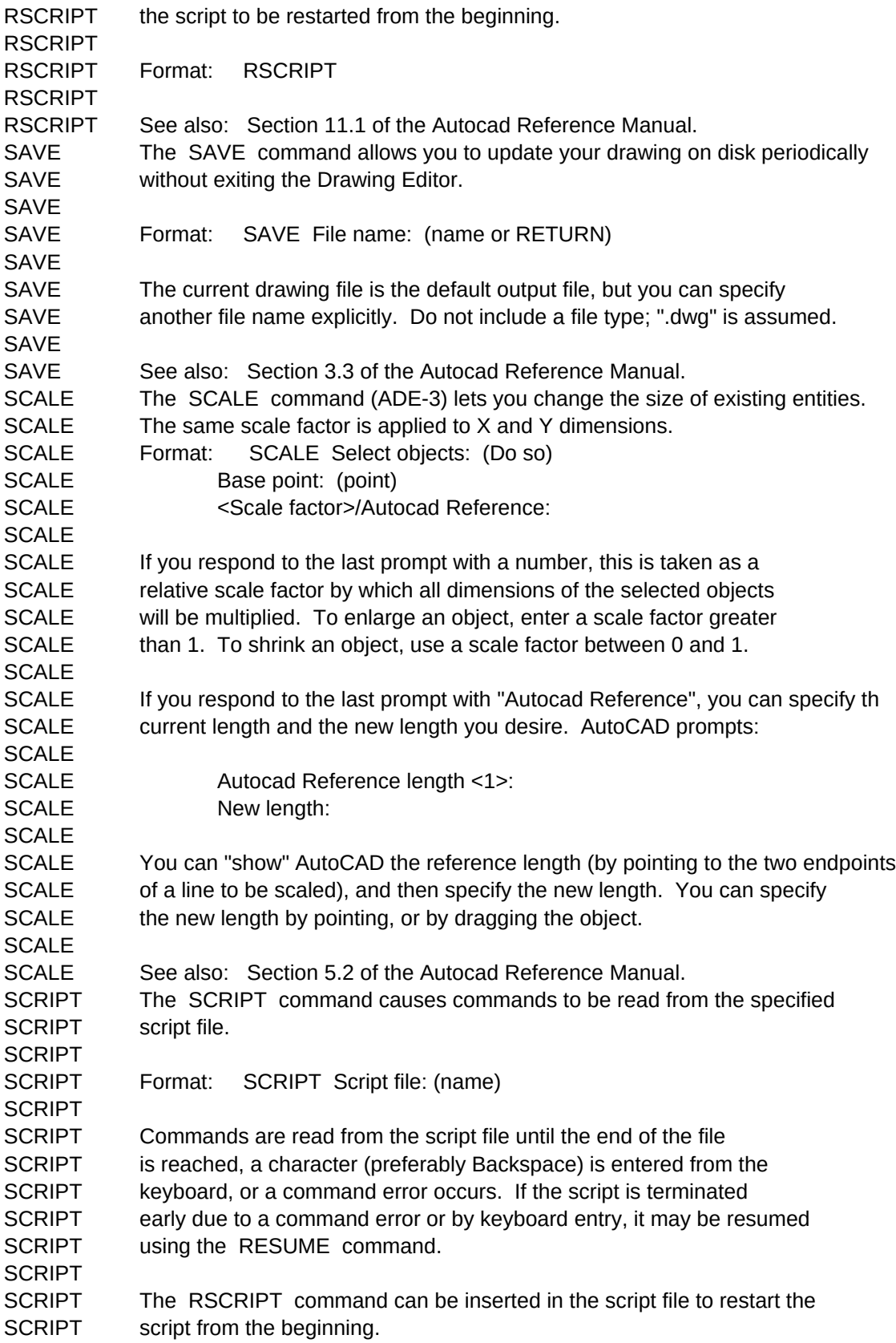

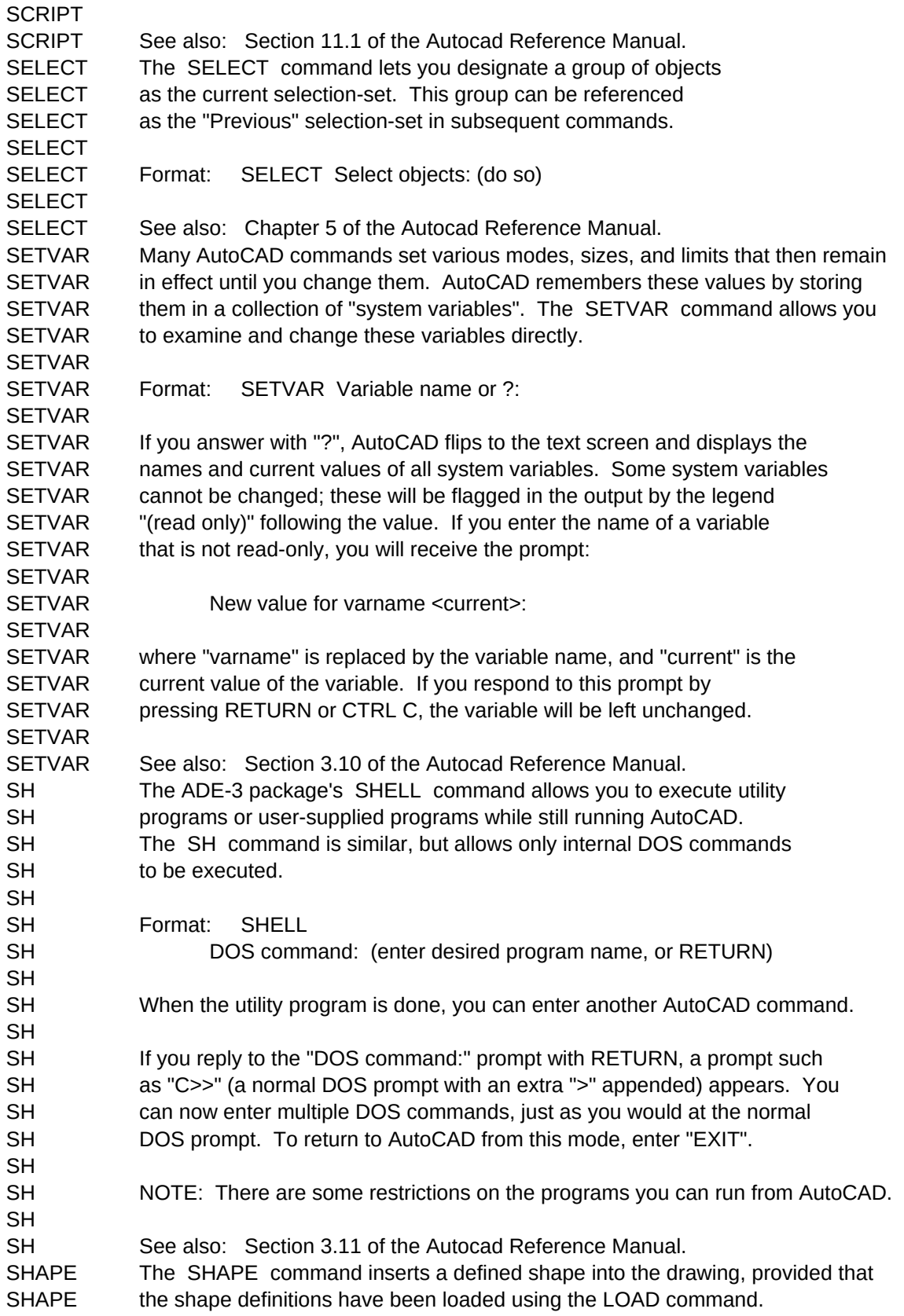

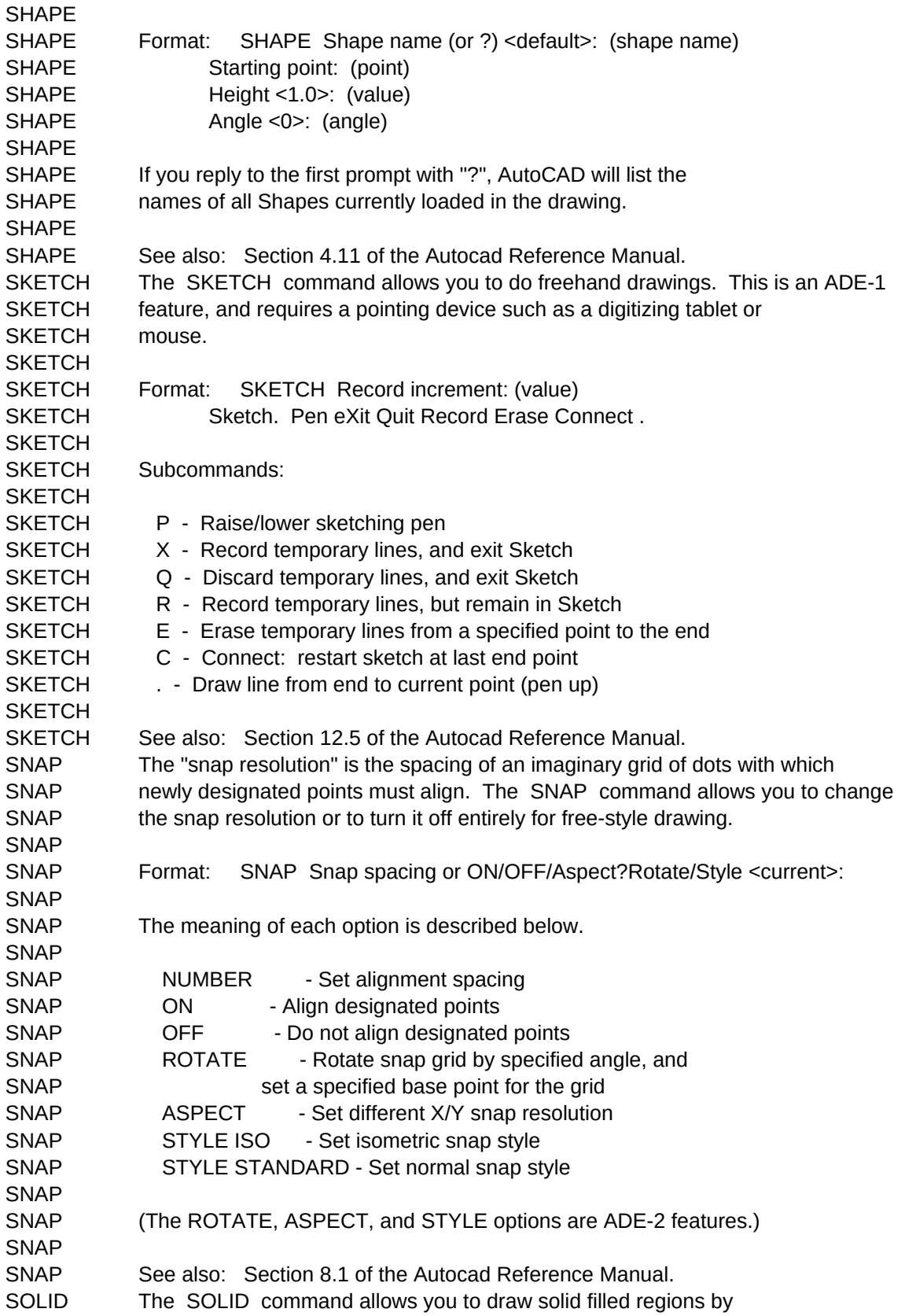

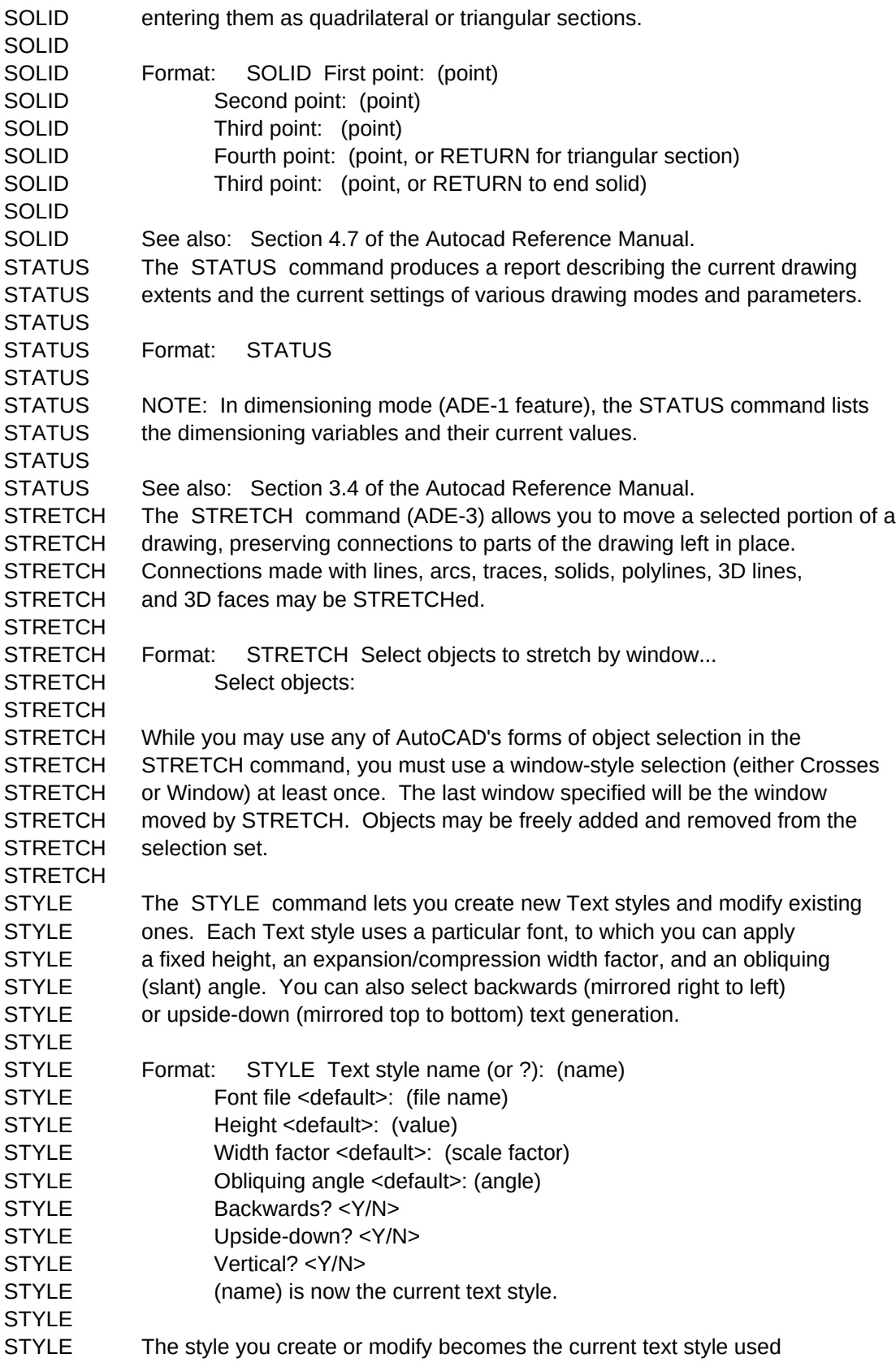

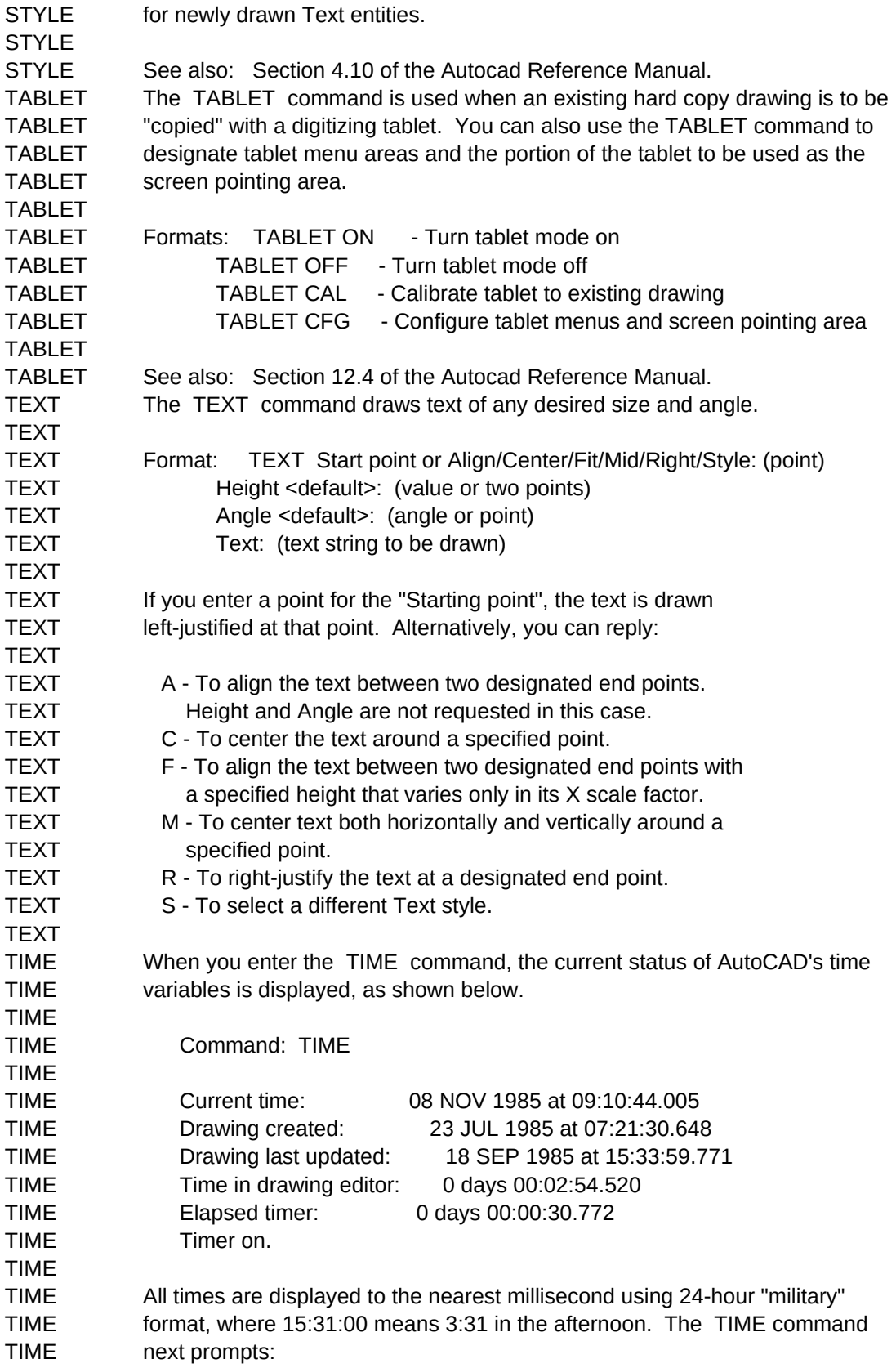

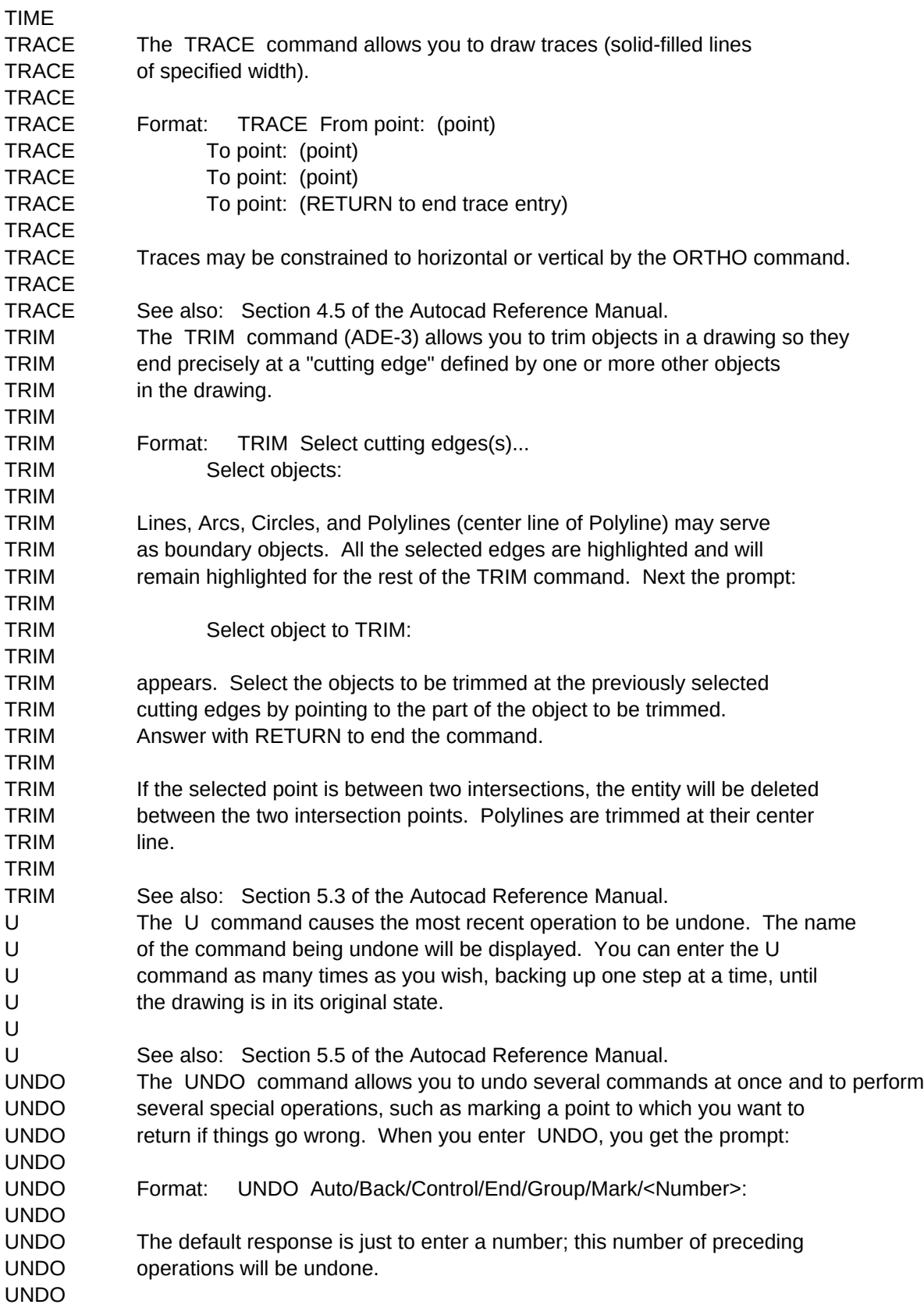

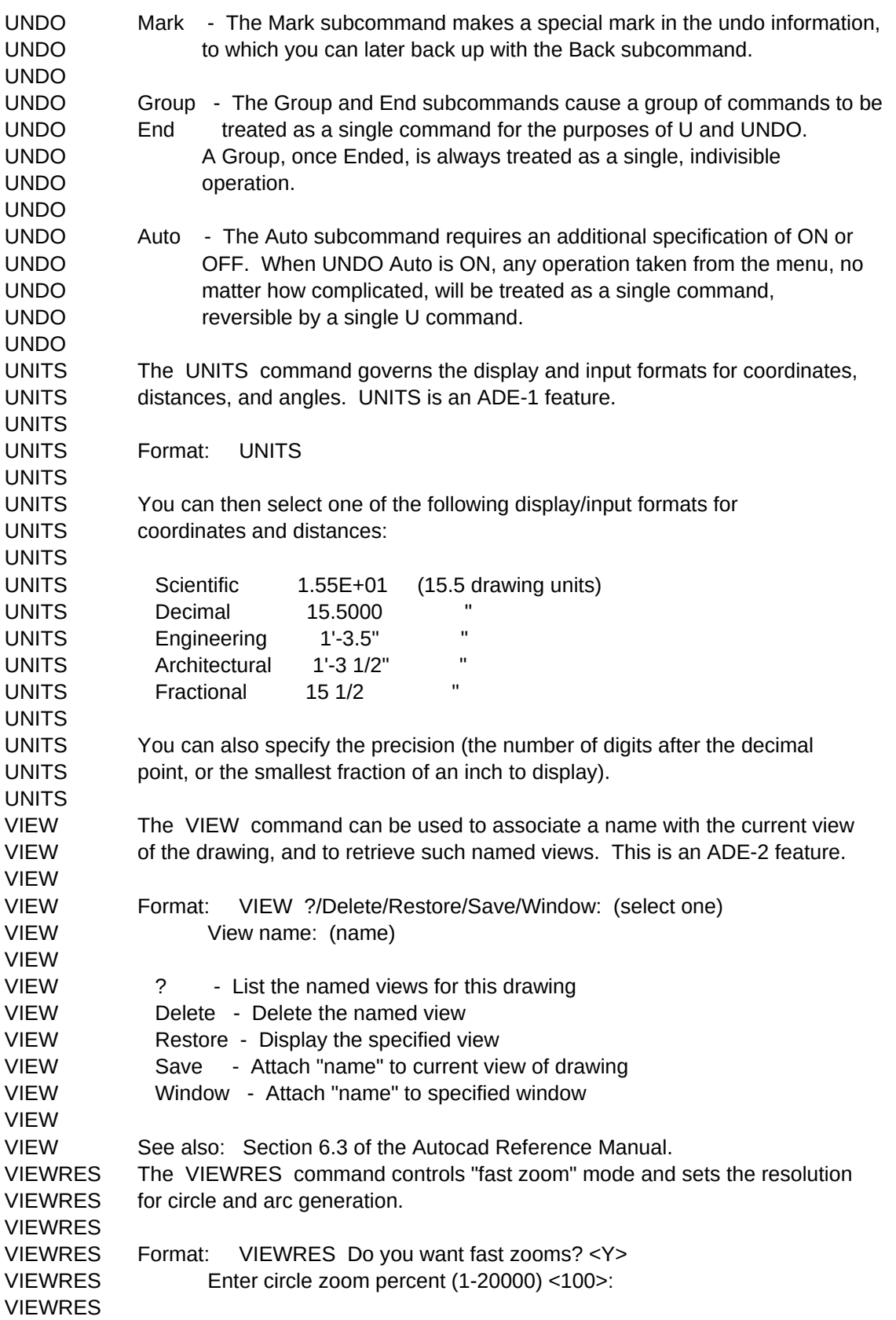

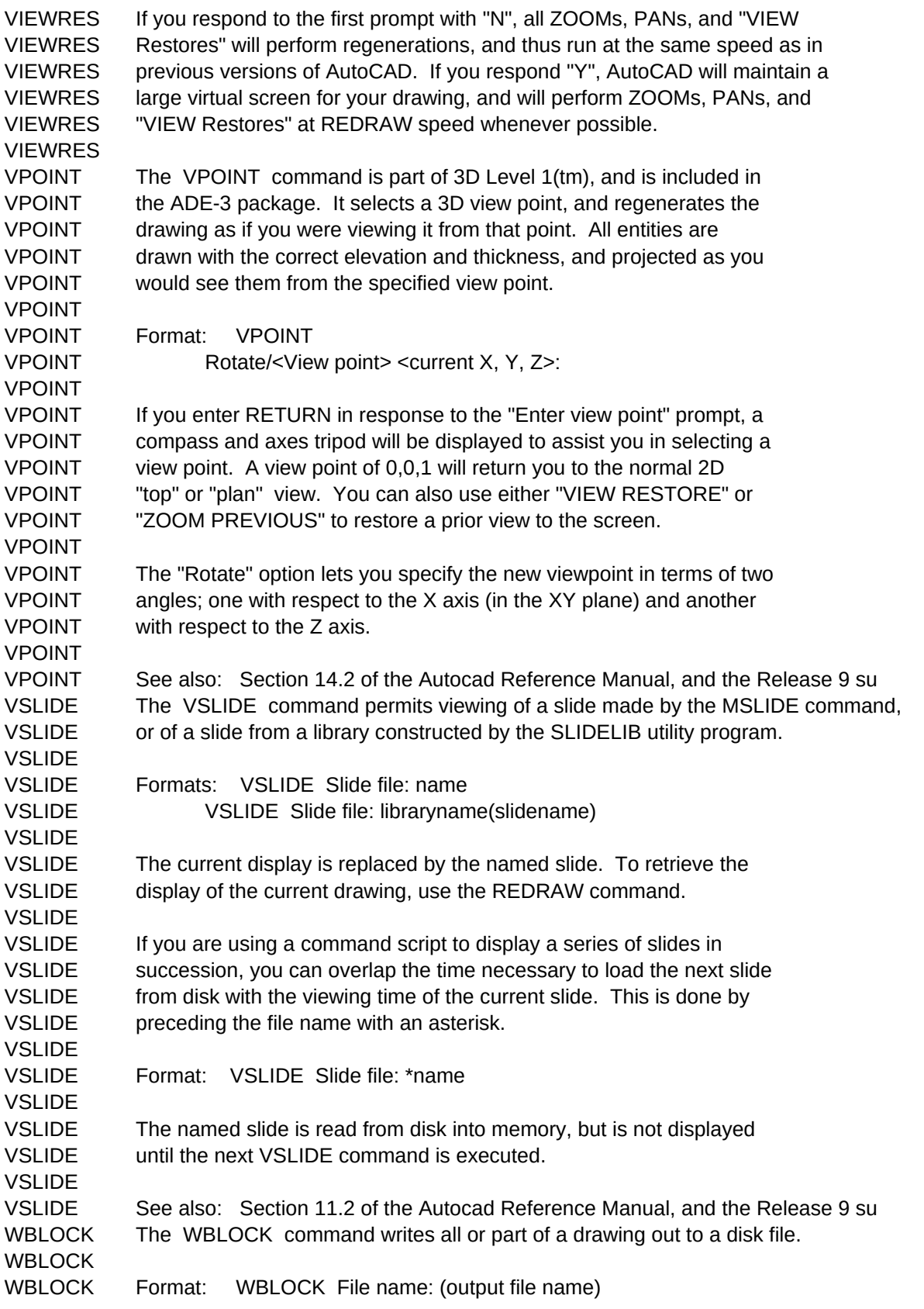

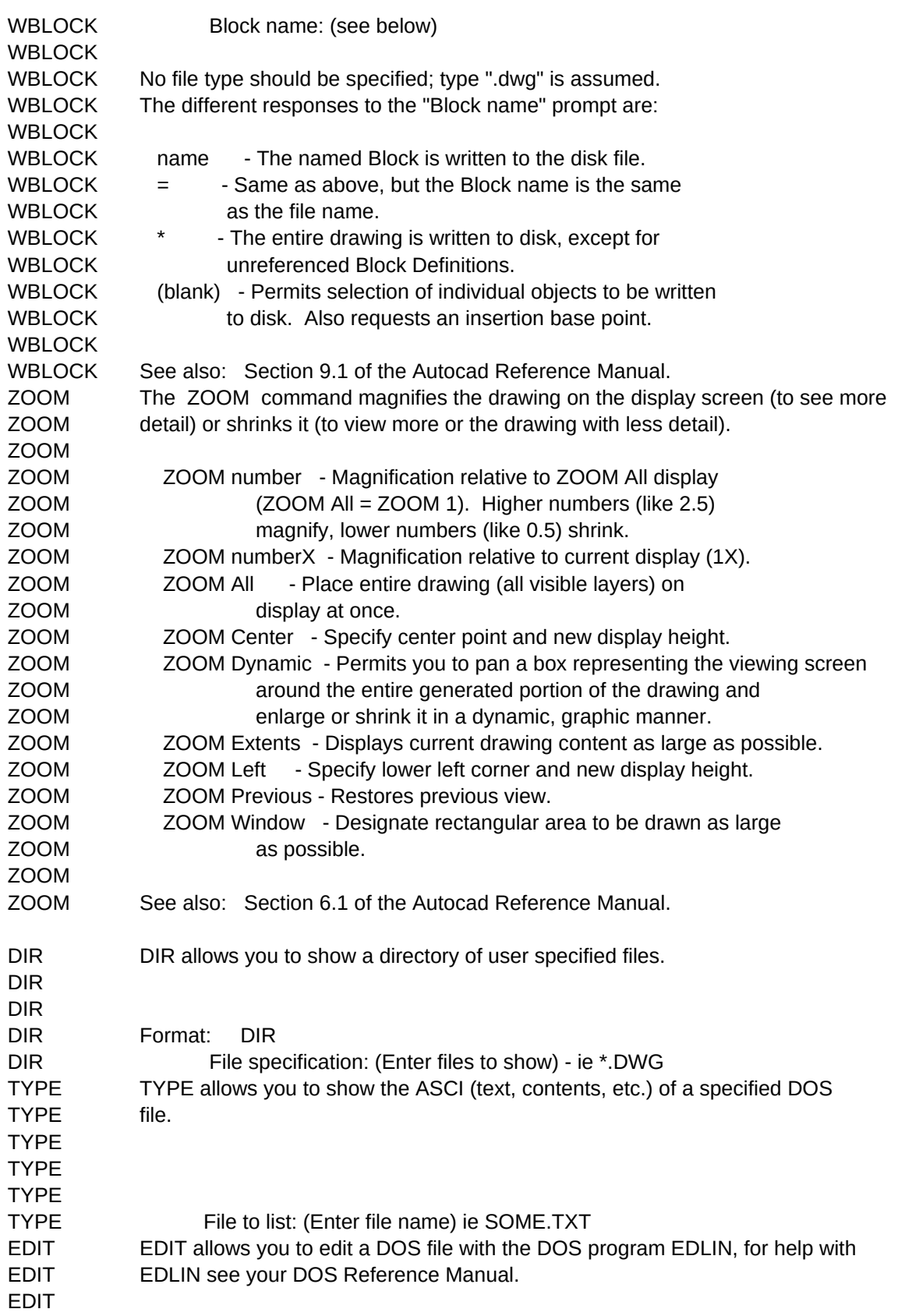

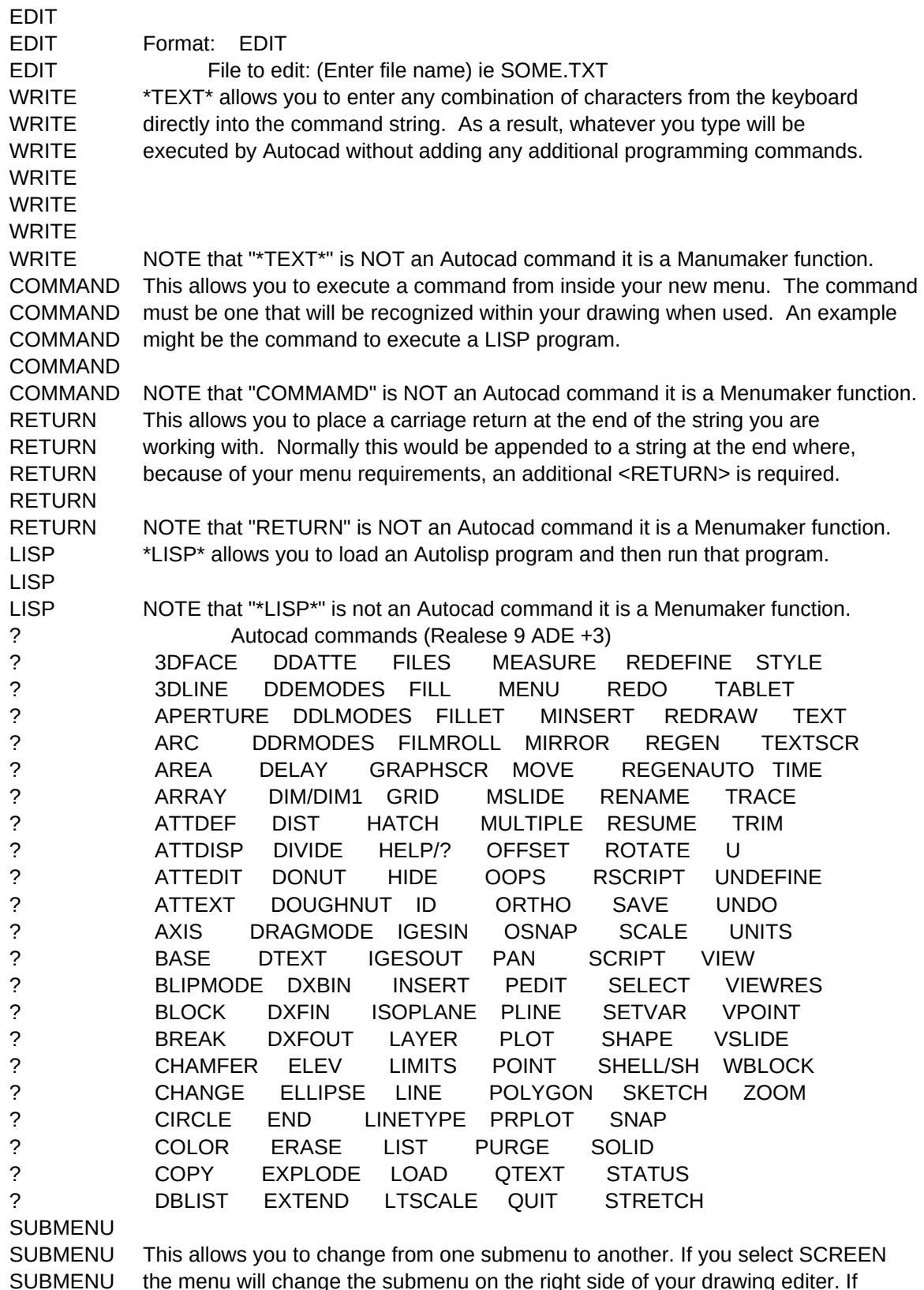

SUBMENU you select PULL-DOWN the menu will change the Pull-Down submenus. (NOTE: Pull-

SUBMENU Down windows require Autocad Release 9)

SUBMENU

SUBMENU NOTE: "-SUBMENU-" is Not an Autocad command it is a Menumaker function.